### MS Dynamics – nothing simpler

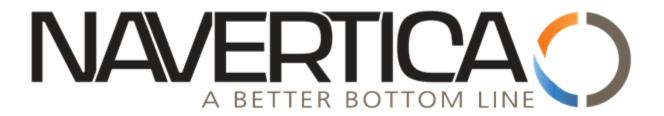

Jaromír Skorkovský

**Training Manager** 

**Anytime** 

### Agenda – concise screening of MS Dynamics NAV

- Short Live introduction—sales-replenishment-purchase-general ledger(International world wide demo database -WW)
- PWP Nothing simpler form sequences and basic logic
- Live system (WW database Financial Management)
  - Chart of accounts structure entries->Navigation
  - Budget
  - Setup Posting Group ->main setup in order to ensure proper and simple booking in the background of NAV
- Reporting standard
- Accounting Schedules reason, type of reports,...
- MS Dynamics Role Tailored Client live show principles
- Discussion

582 872,18

582 872,18

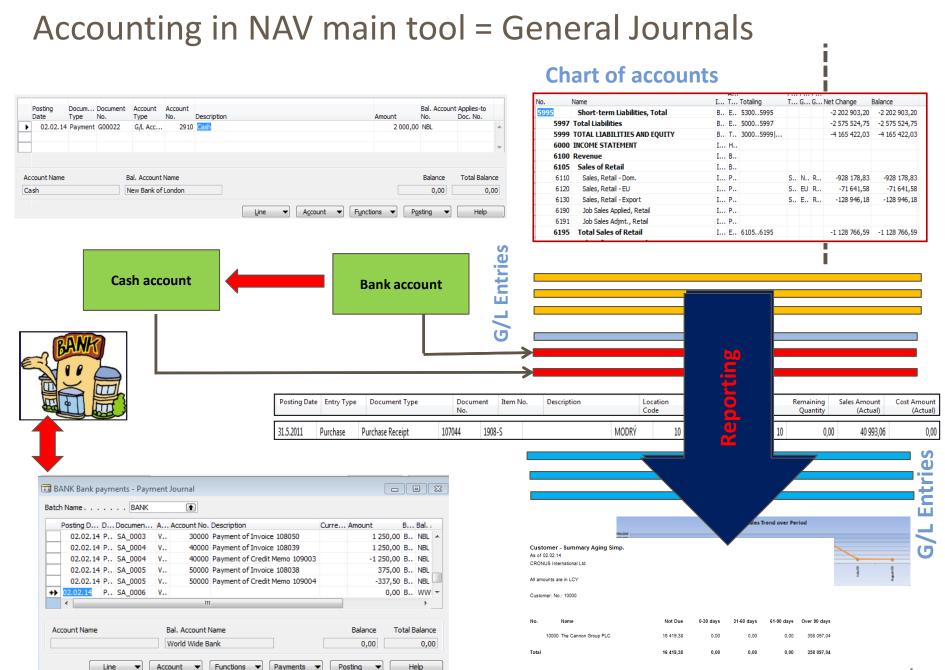

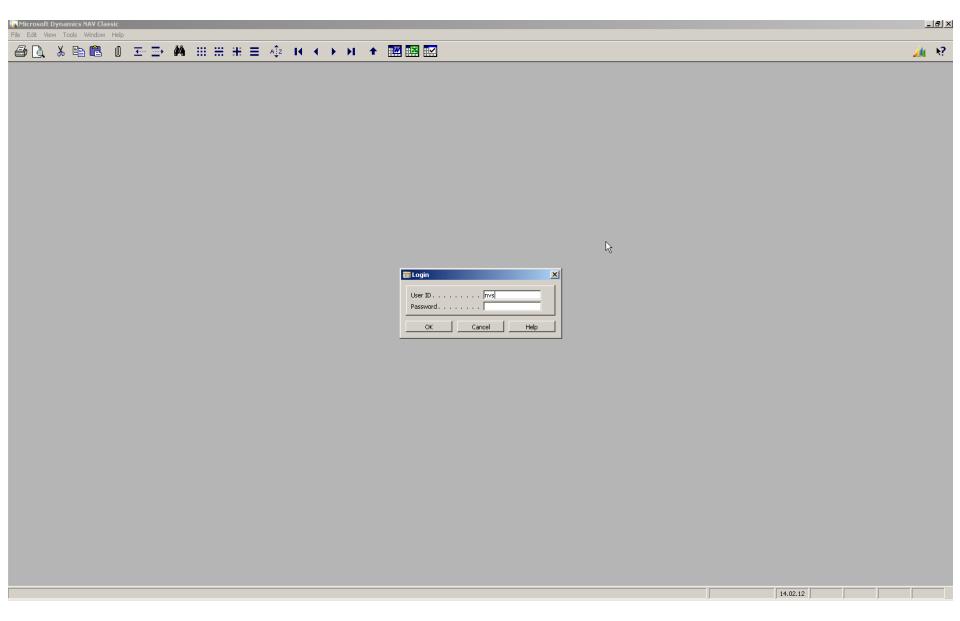

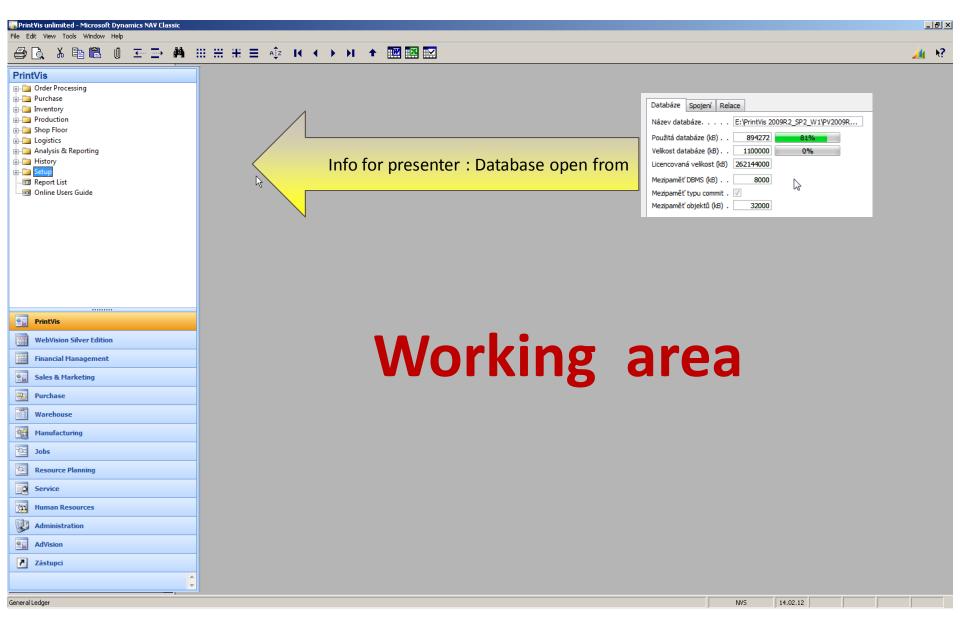

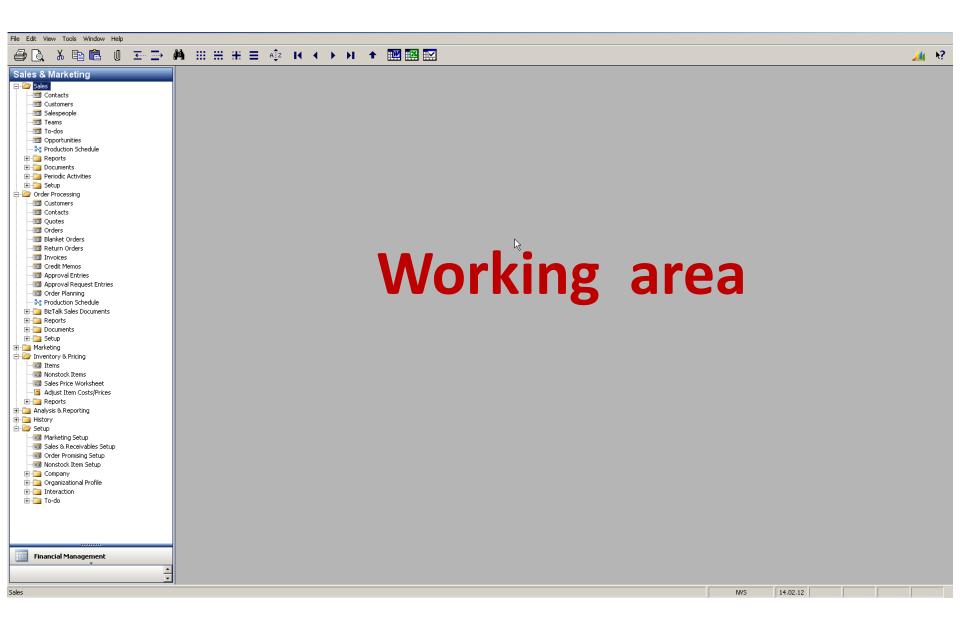

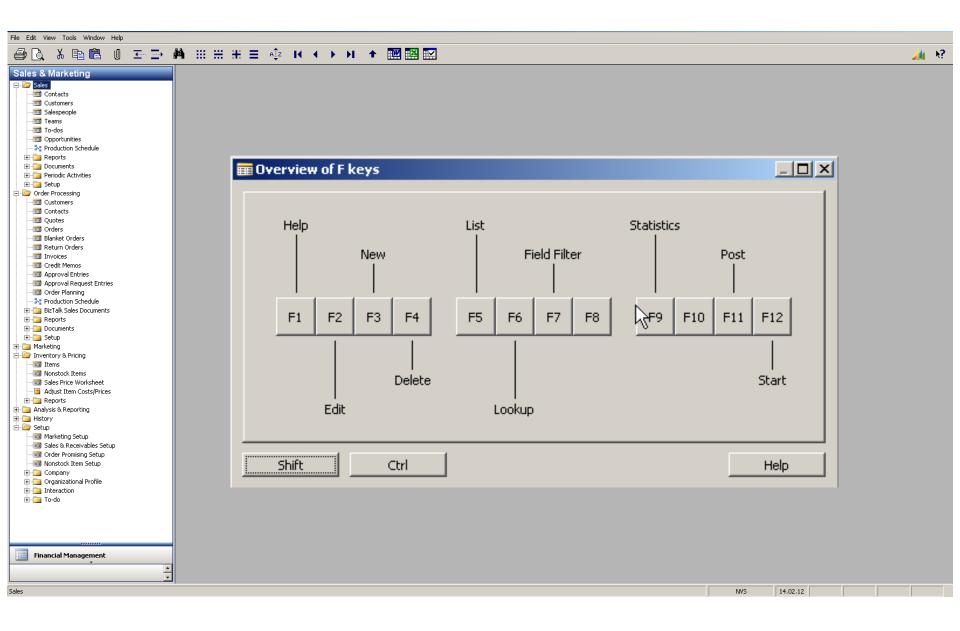

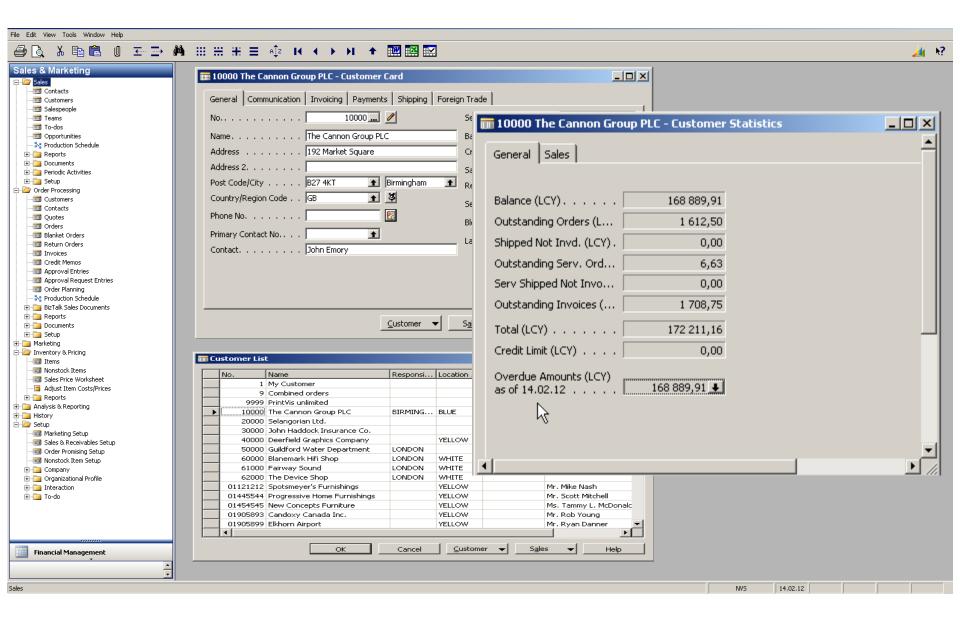

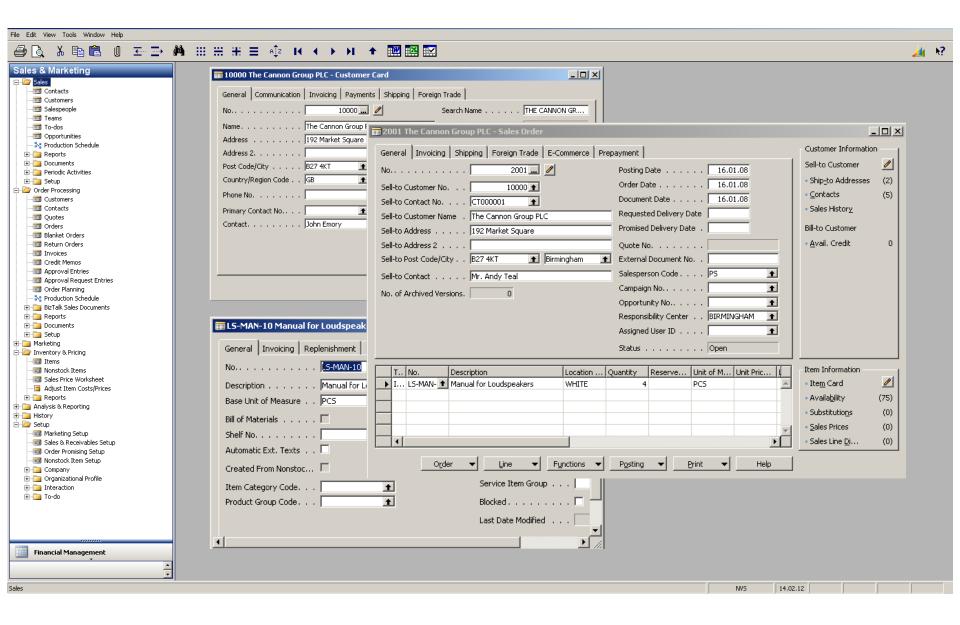

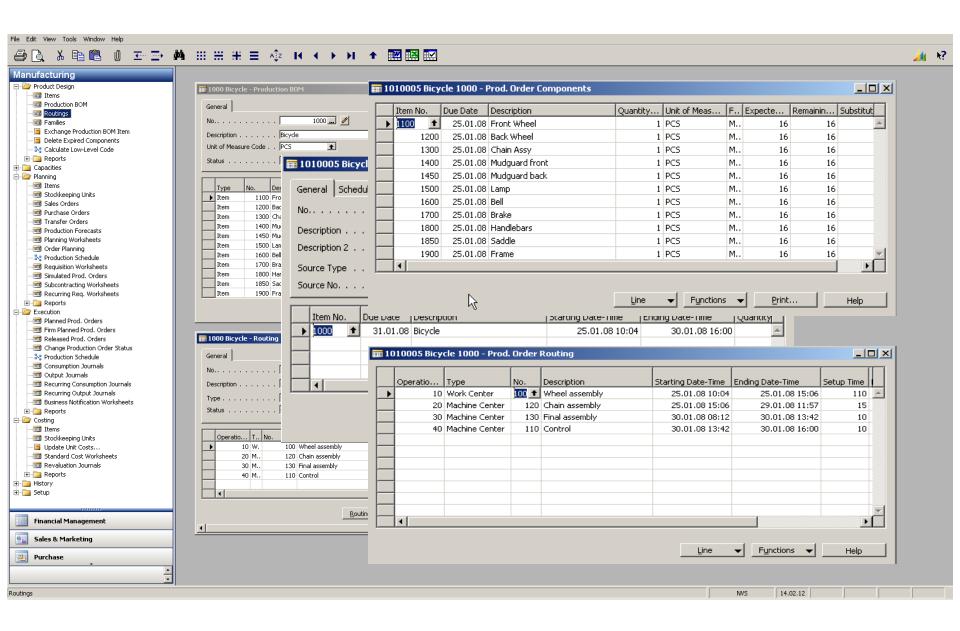

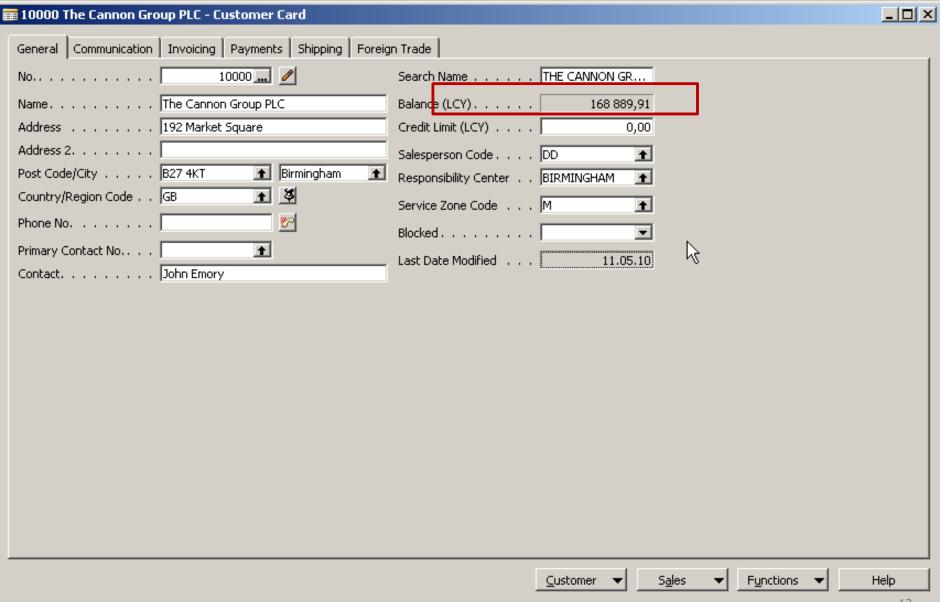

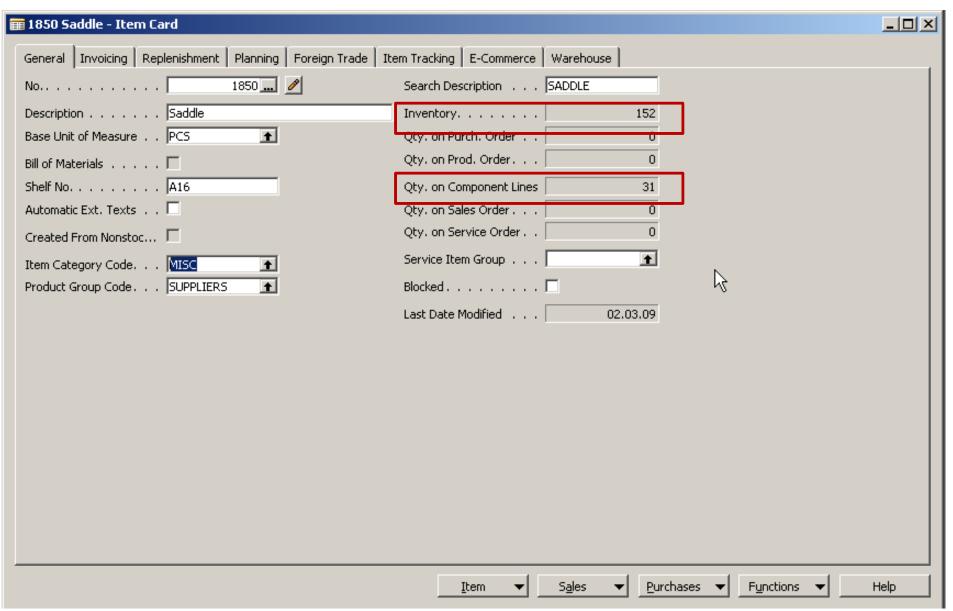

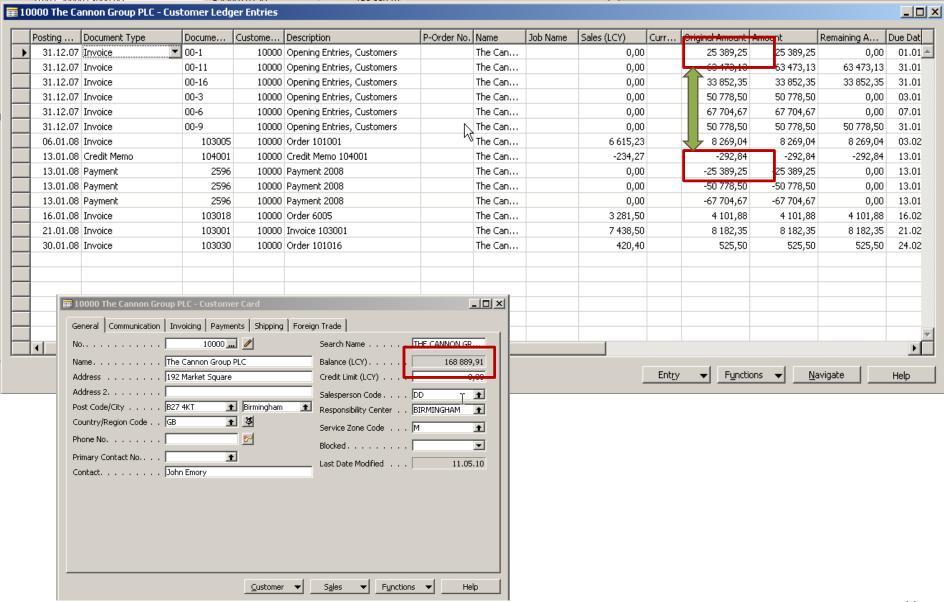

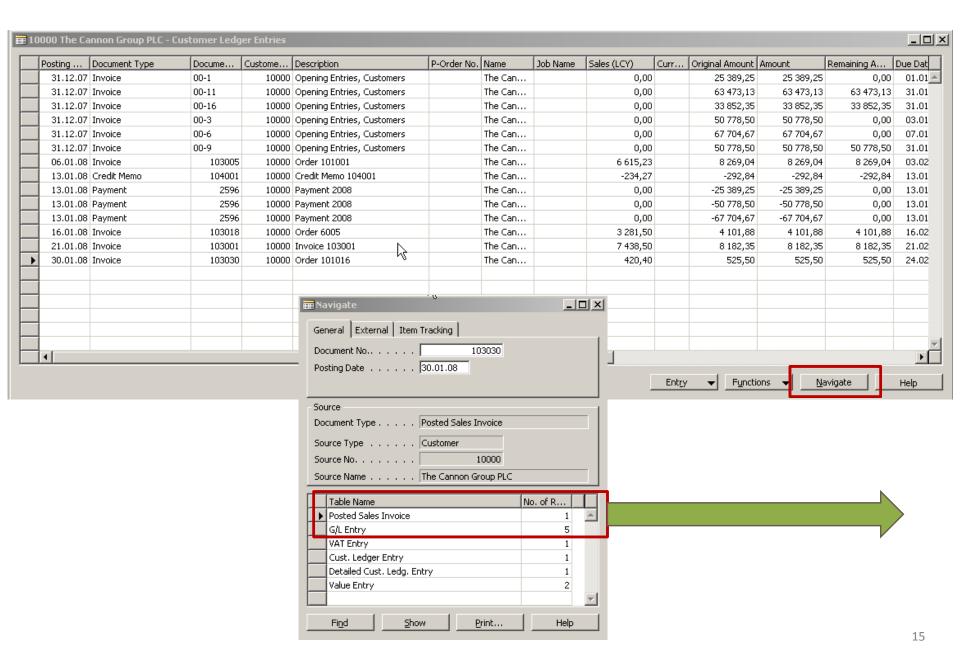

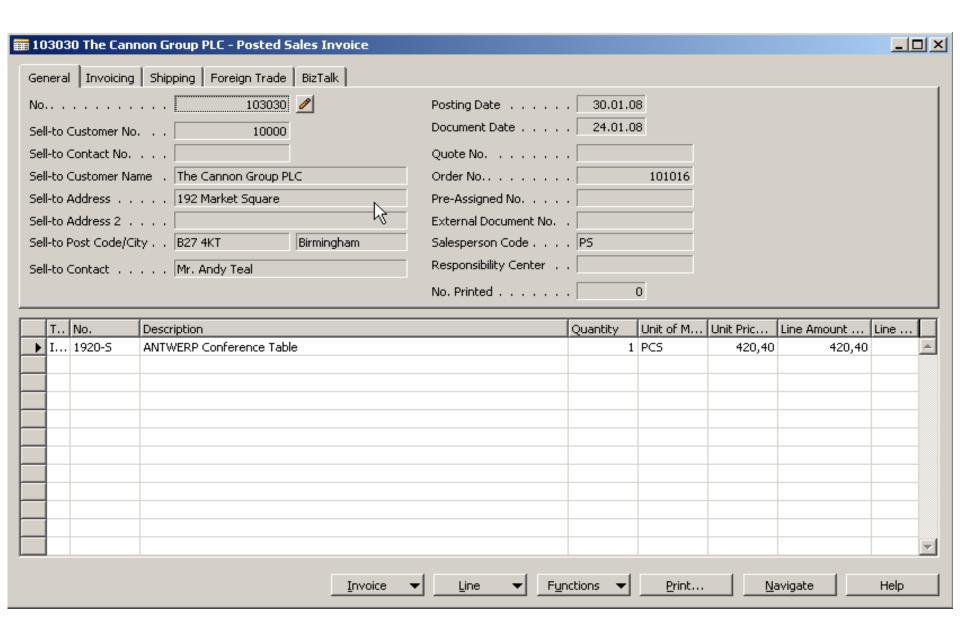

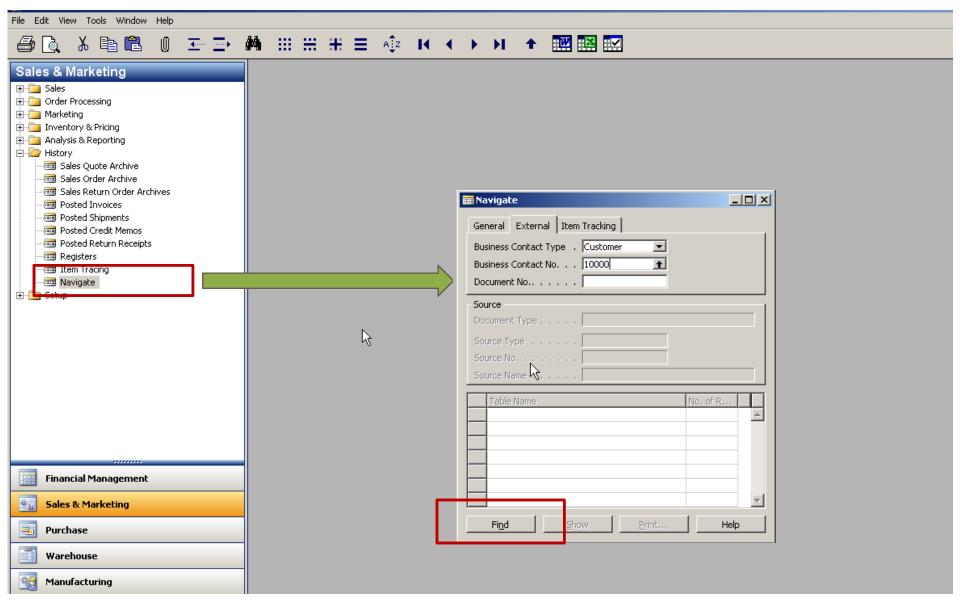

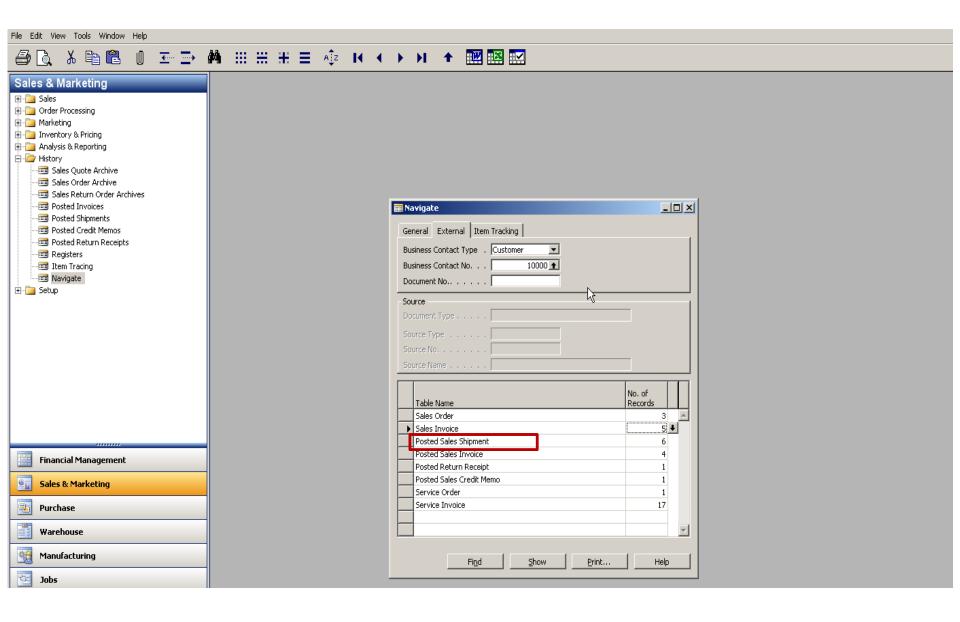

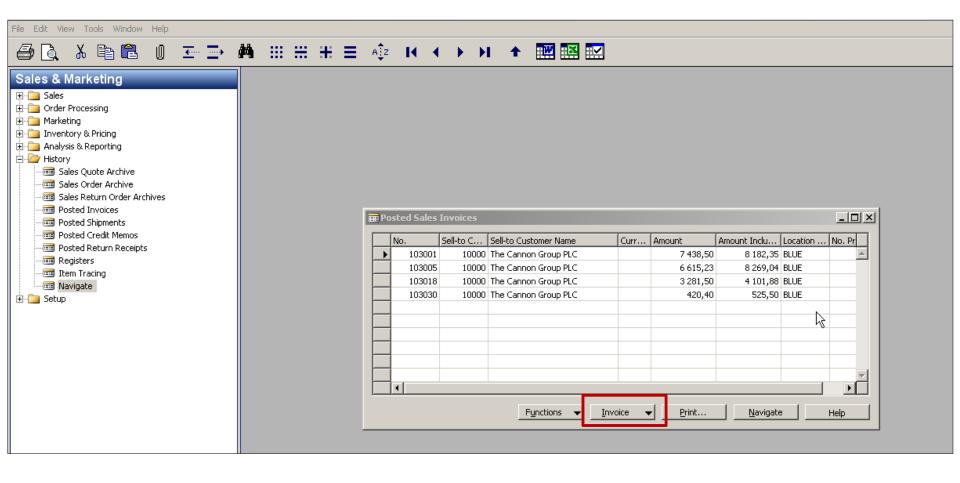

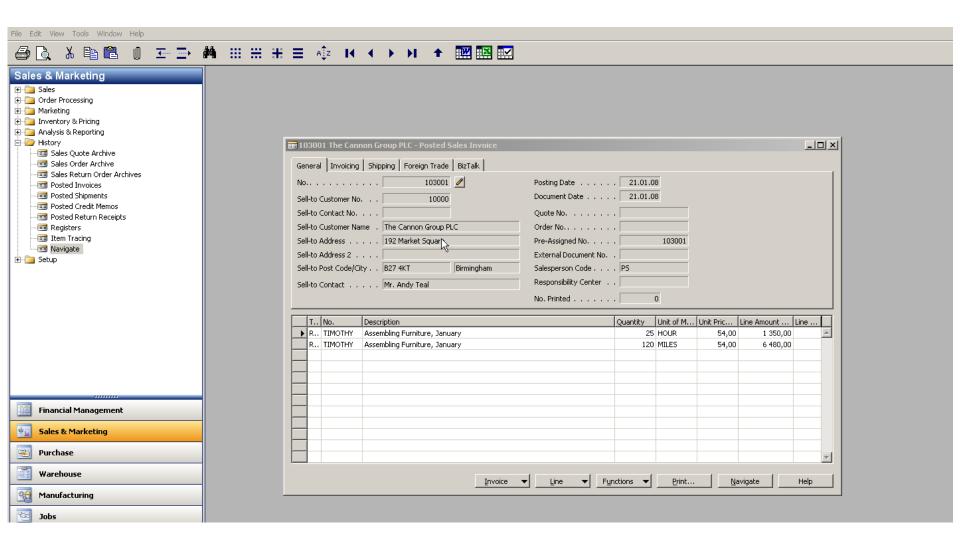

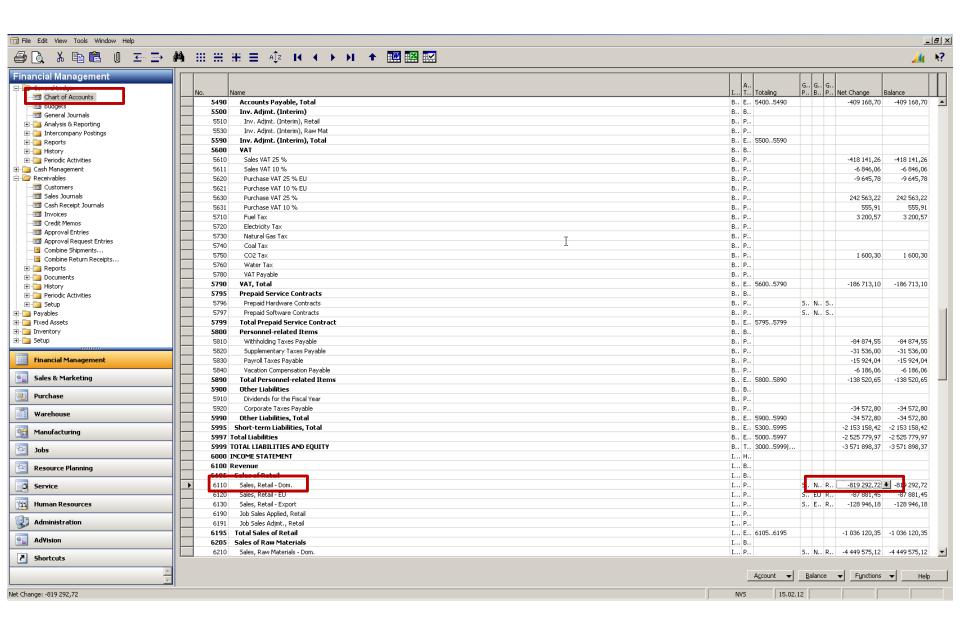

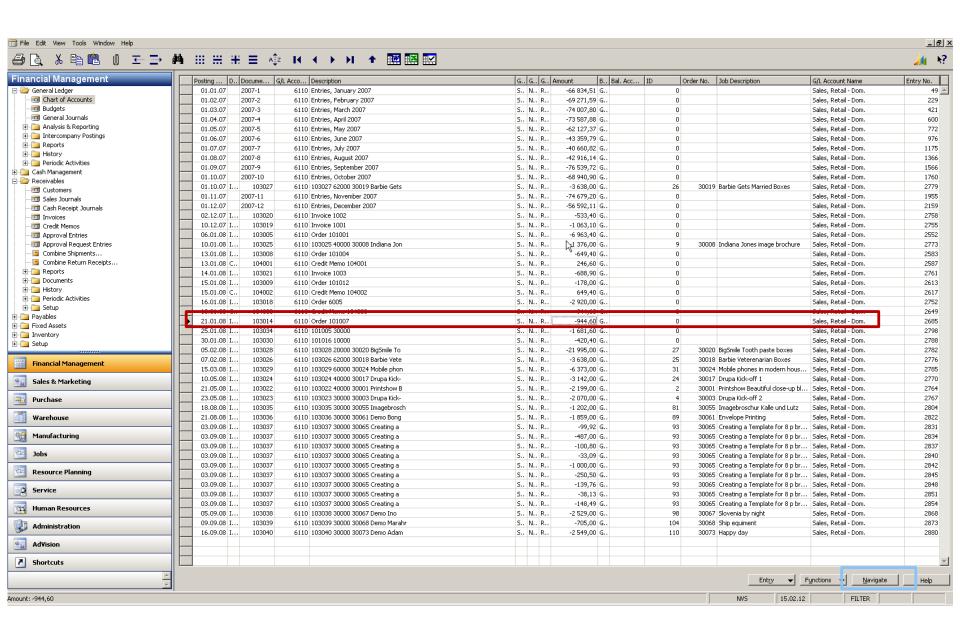

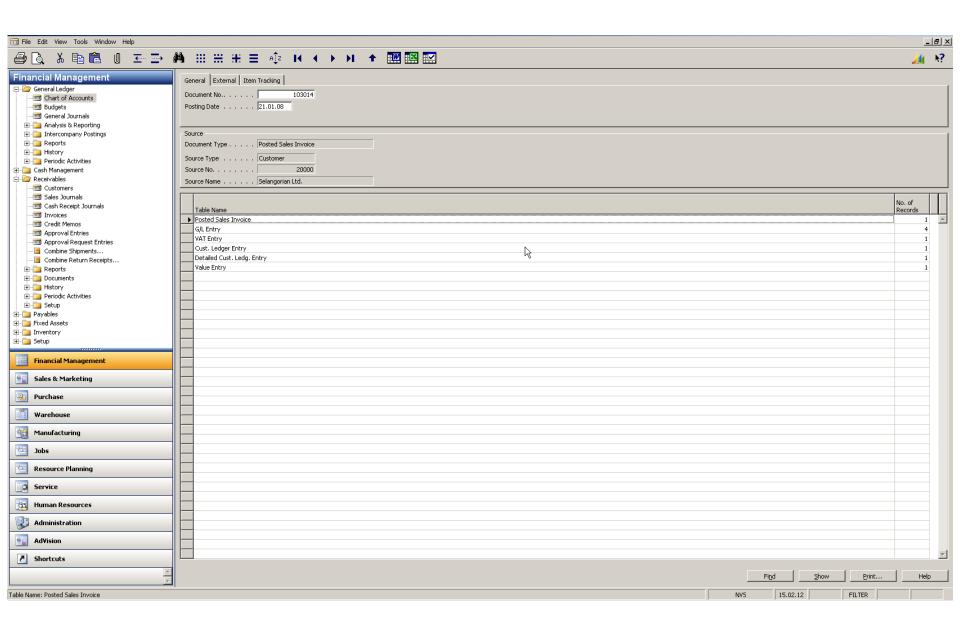

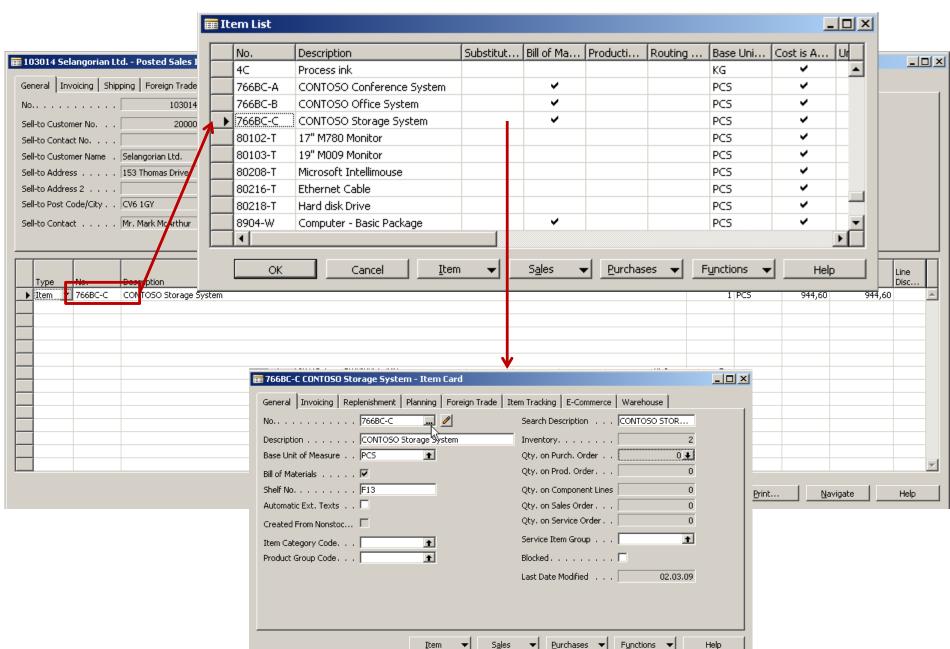

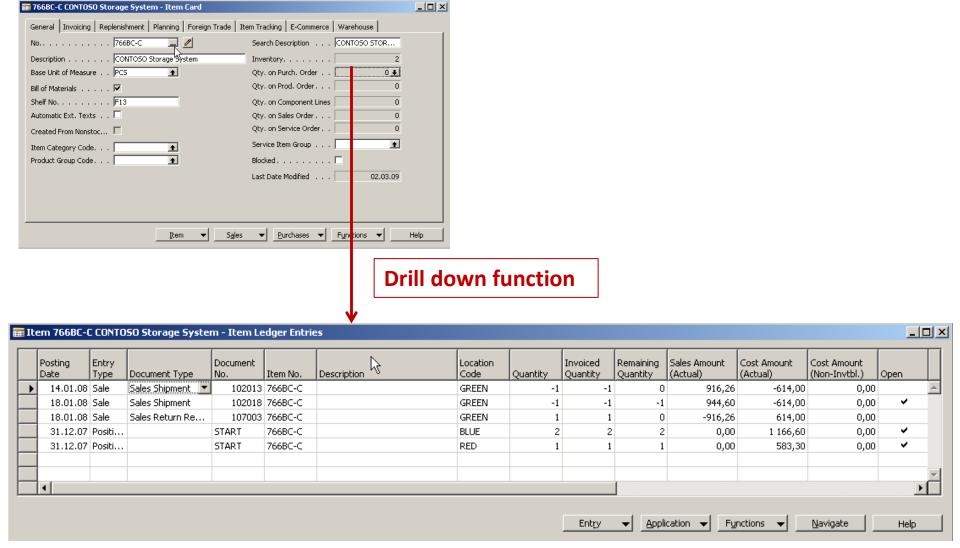

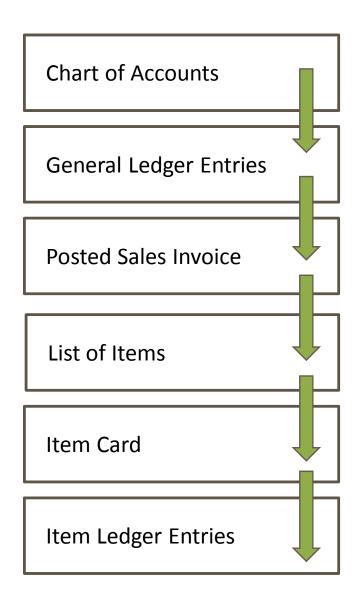

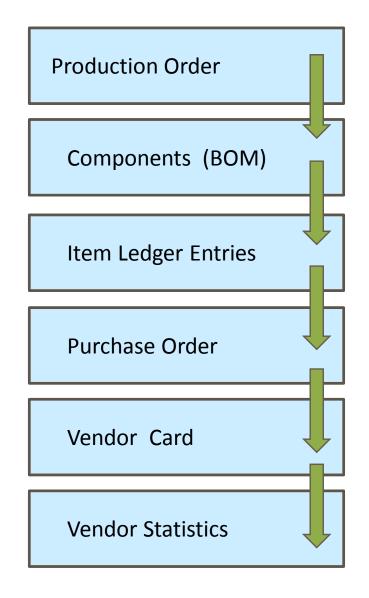

WHAT WAS PRESENTED SO FAR

WHAT CAN BE ALSO SHOWN

# Reporting (NAV tools or JETs)

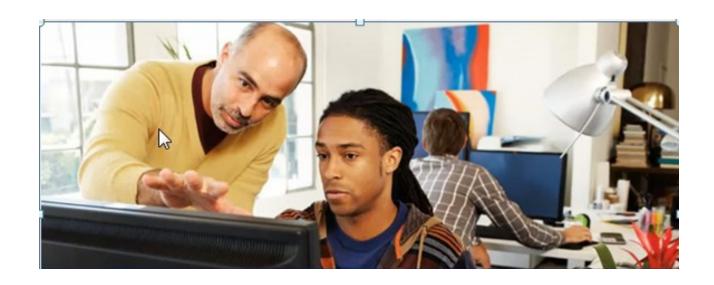

## Main principles (source tables and their entries)

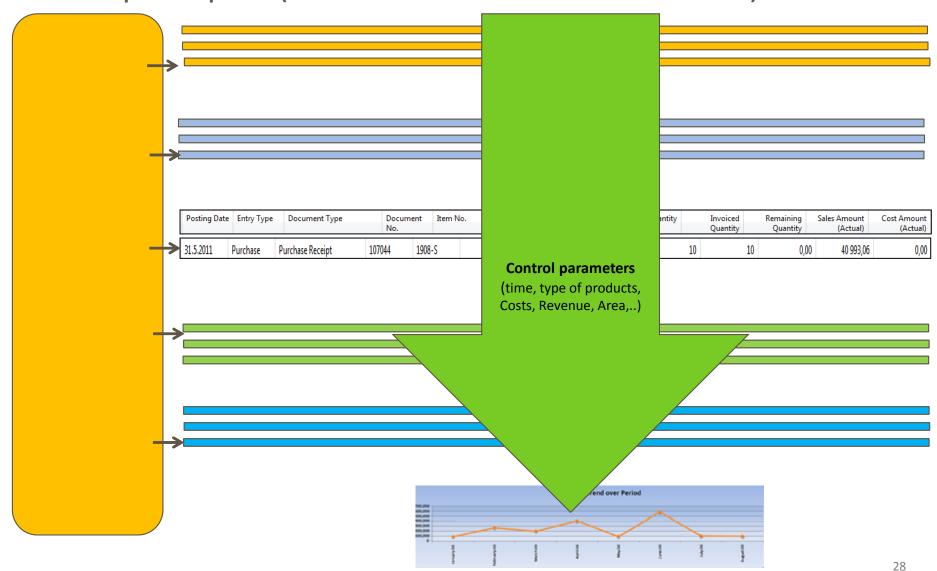

Working capital – setup of the accounting schedule from NAV

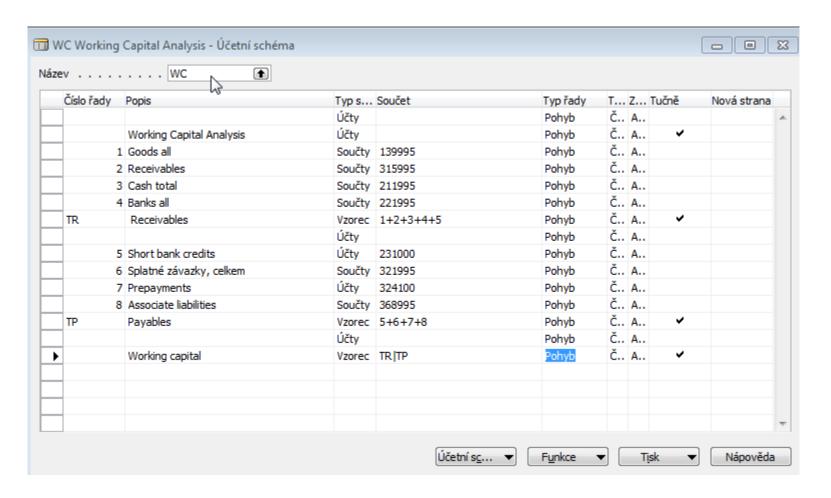

Working capital – Show of the results from NAV

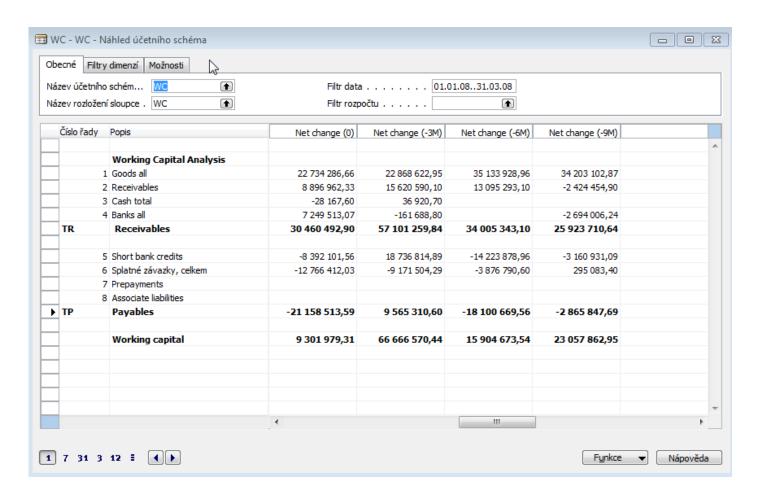

#### Working capital – Show of the results from JETs

#### **Working Capital & Current Ratio**

Report Date 8/23/2011

|                     |          | 20:      | 2011     |         |          |         |           |         |           |         |          |          |
|---------------------|----------|----------|----------|---------|----------|---------|-----------|---------|-----------|---------|----------|----------|
|                     | January  | February | March    | April   | May      | June    | July      | August  | September | October | November | December |
| Current Assets      | 74,405   | (90,939) | (16,110) | 136,096 | (92,528) | 101,144 | (155,777) | 174,615 | (363,170) | 1,015   | 72,525   | (72,789) |
| Current Liabilities | 109,902  | (62,118) | (14,989) | 127,587 | (76,890) | 78,566  | (193,757) | 112,467 | (376,168) | 2,070   | 79,494   | (65,841) |
| Working Capital     | (35,497) | (28,821) | (1,121)  | 8,508   | (15,638) | 22,579  | 37,980    | 62,148  | 12,998    | (1,055) | (6,969)  | (6,948)  |
| Current Ratio       | 0.68     | 1.46     | 1.07     | 1.07    | 1.20     | 1.29    | 0.80      | 1.55    | 0.97      | 0.49    | 0.91     | 1.11     |

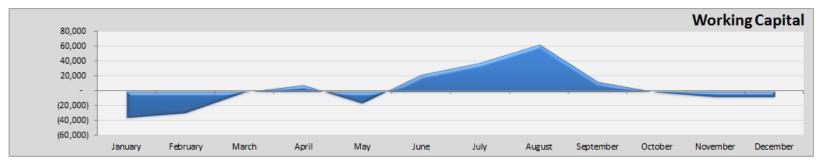

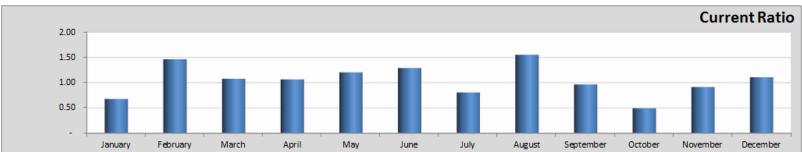

**Item Category** 

#### **Inventory - Dashboard**

Location

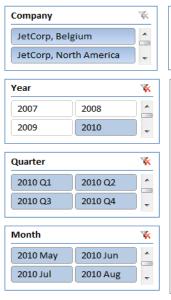

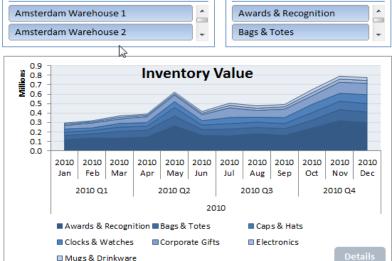

1

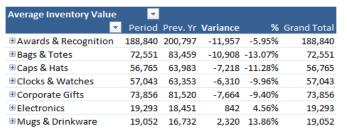

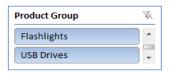

¥K

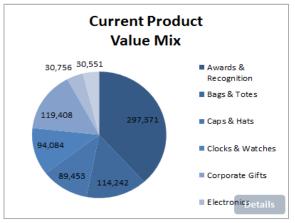

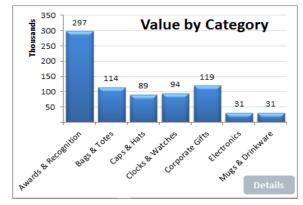

## Some chosen analysis examples (JETs)

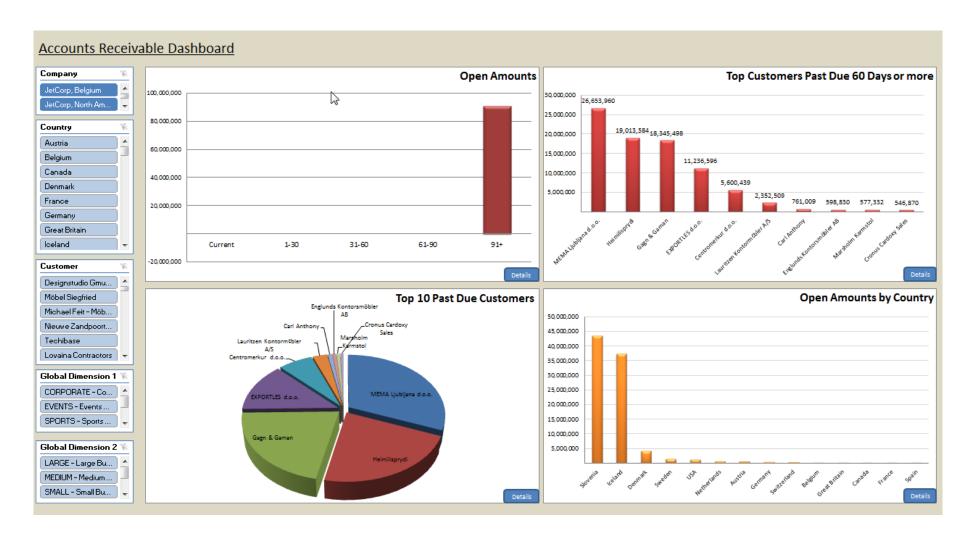

#### Some chosen analysis examples (directly from NAV)

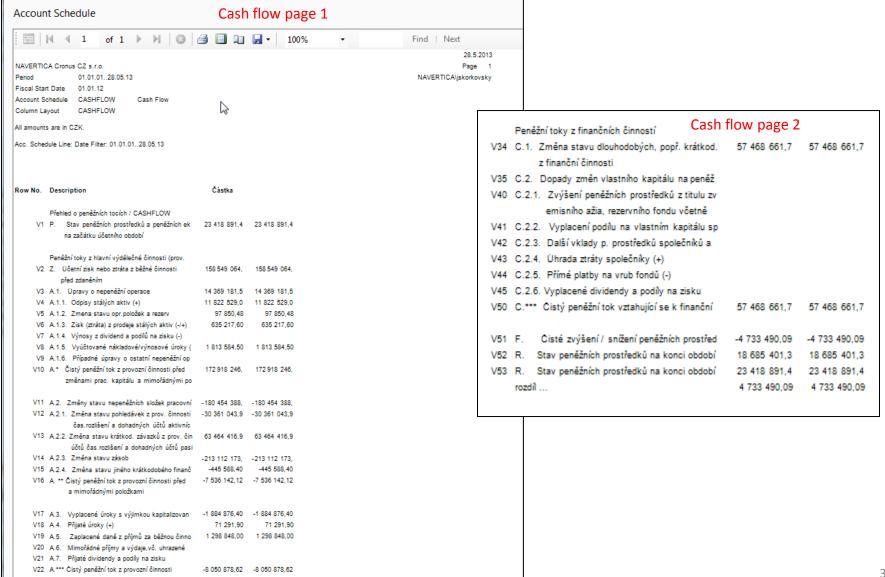

### On line analysis example generated over database by JETS

### **Account Receivables with Details**

#### On line analysis example generated over database by directly from NAV

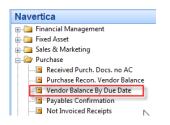

# Vendor Balance by Due Date to 28.05.13 28. May 2013 NAVERTIGA Cronus GZ s.r.o. Page 1 Vendor No.: 10000..60000, Date Filter: "..28.05.13 jskorkovsky

|                                             | To Due Date | 30D        | 60D       | 90D       | 180D       | 360D      | More than 360  | Total          |
|---------------------------------------------|-------------|------------|-----------|-----------|------------|-----------|----------------|----------------|
| \$                                          |             |            |           |           |            |           |                |                |
| Total for 10000 UP Liberec s.p.             | -145 199,00 | 0,00       | -358,31   | -7 490,00 | -10 445,25 | 43 033,00 | -4 242 801,16  | -4 363 260,72  |
| Total for 20000 TON s.r.o.                  | 0,00        | 0,00       | 0,00      | 0,00      | -2 040,00  | -330,00   | -327 831,77    | -330 201,77    |
| Total for 21218838 Top Bureau               | 0,00        | 0,00       | 0,00      | 0,00      | -2 726,68  | 0,00      | 0,00           | -2 726,68      |
| Total for 30000 Mach a spol. v.o.s.         | 0,00        | 0,00       | 0,00      | 0,00      | -10 756,74 | 0,00      | -2 713 583,02  | -2 724 339,76  |
| Total for 31580305 Beekhuysen BV            | -2 199,90   | 0,00       | 0,00      | 0,00      | 0,00       | 0,00      | 0,00           | -2 199,90      |
| Total for 32456123 Groene Kater BVBA        | 0,00        | 0,00       | 0,00      | 0,00      | 0,00       | 0,00      | -1 156 373,40  | -1 156 373,40  |
| Total for 33012999 Glub Euroamis            | 0,00        | 0,00       | 0,00      | 0,00      | 0,00       | 0,00      | -270 000,00    | -270 000,00    |
| Total for 34110257 Importaciones S.A.       | 0,00        | 0,00       | 0,00      | 0,00      | 0,00       | 0,00      | -18 000,00     | -18 000,00     |
| Total for 38458653 IVERKA POHISTVO d.o.o.   | 0,00        | 0,00       | 0,00      | 0,00      | 0,00       | 0,00      | -40 000,00     | -40 000,00     |
| Total for 40000 PILA s.r.o.                 | 0,00        | -10 800,00 | -5 760,00 | -120,00   | 0,00       | -97,20    | -586 817,38    | -603 594,58    |
| Total for 42125678 UP Ostrov s.p.           | 0,00        | 0,00       | -121,00   | 0,00      | 0,00       | 0,00      | 100,00         | -21,00         |
| Total for 42784512 TON s.r.o.               | 0,00        | 0,00       | 0,00      | 0,00      | 0,00       | 0,00      | -18 000,00     | -18 000,00     |
| Total for 42895623 Mach & spol. v.o.s.      | 0,00        | 0,00       | 0,00      | 0,00      | 0,00       | 0,00      | -120,00        | -120,00        |
| Total for 43258545 Sägewerk Mittersill      | 0,00        | 0,00       | 0,00      | 0,00      | 0,00       | 0,00      | 2 499,00       | 2 499,00       |
| Total for 44127904 WoodMart Supply Co.      | 0,00        | 0,00       | 0,00      | 0,00      | -2 468,07  | 0,00      | 0,00           | -2 468,07      |
| Total for 46558855 Kinnareds Träindustri AB | 0,00        | 0,00       | 0,00      | 0,00      | 0,00       | 0,00      | -21 120,02     | -21 120,02     |
| Total for 49454647 VAG - Jürgensen          | 0,00        | 0,00       | 0,00      | 0,00      | 0,00       | 0,00      | -9 918 093,00  | -9 918 093,00  |
| Total for 49494949 KKA Büromaschinen Gmbh   | 0,00        | 0,00       | 0,00      | 0,00      | 0,00       | 0,00      | -12 510 327,00 | -12 510 327,00 |
| Total for 49989898 JB-Spedition             | 0,00        | 0,00       | 0,00      | 0,00      | 0,00       | -1 515,00 | -450 000,00    | -451 515,00    |
| Total for 50000 ElektroProfis.r.o.          | 0,00        | 0,00       | 0,00      | 0,00      | 0,00       | -6 000,00 | -225 000,00    | -231 000,00    |
| Total for 60000 Louka Global, s.r.o.        | 0,00        | 0,00       | 0,00      | 0,00      | 0,00       | 0,00      | -31 011,60     | -31 011,60     |
| Total for report                            | -147 398,90 | -10 800,00 | -6 239,31 | -7 610,00 | -28 436,74 | 35 090,80 | -32 526 479,35 | -32 691 873,50 |

## Simple business case

- Purchase order creation
- Booking (posting, registering to the system)
- Impacts in transactions (G/L, Logistic, payables)
- Some examples of MS Dynamics NAV financial reports

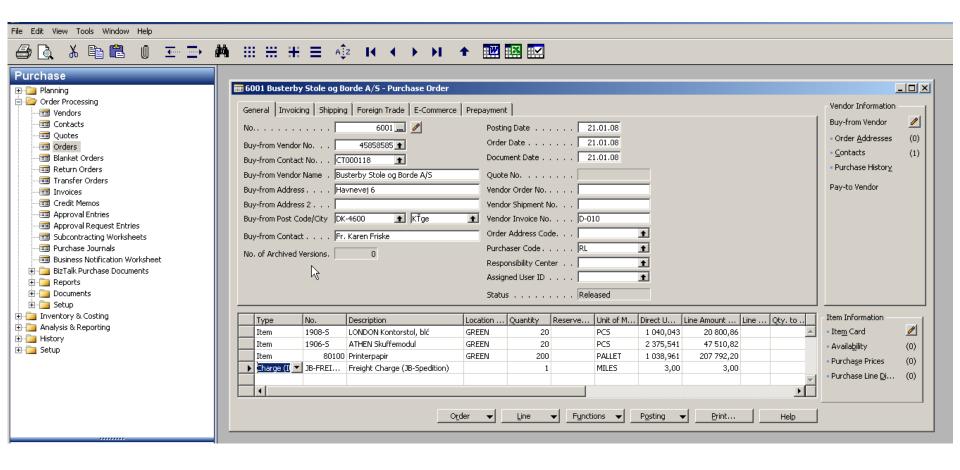

**F3** 

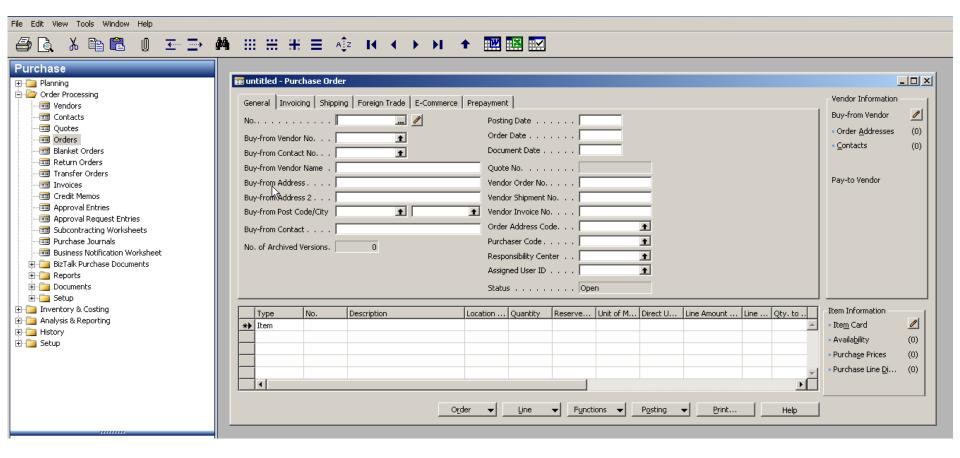

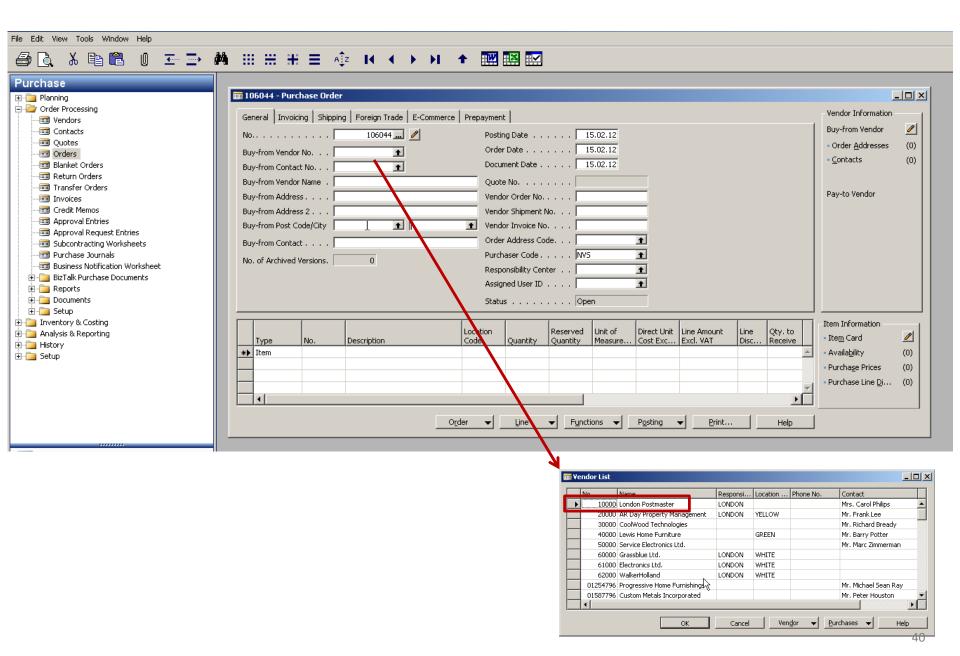

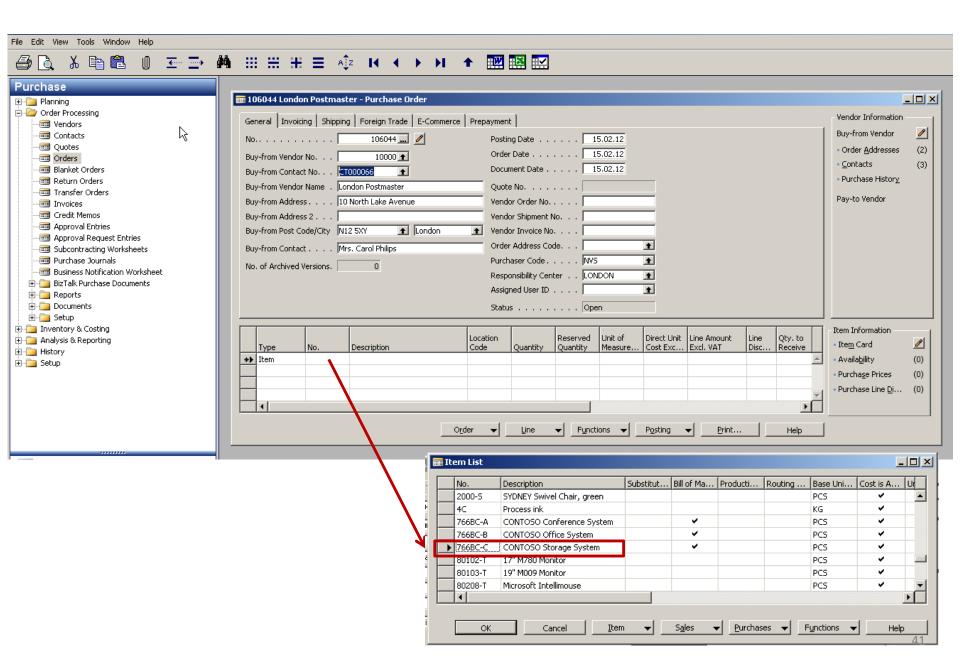

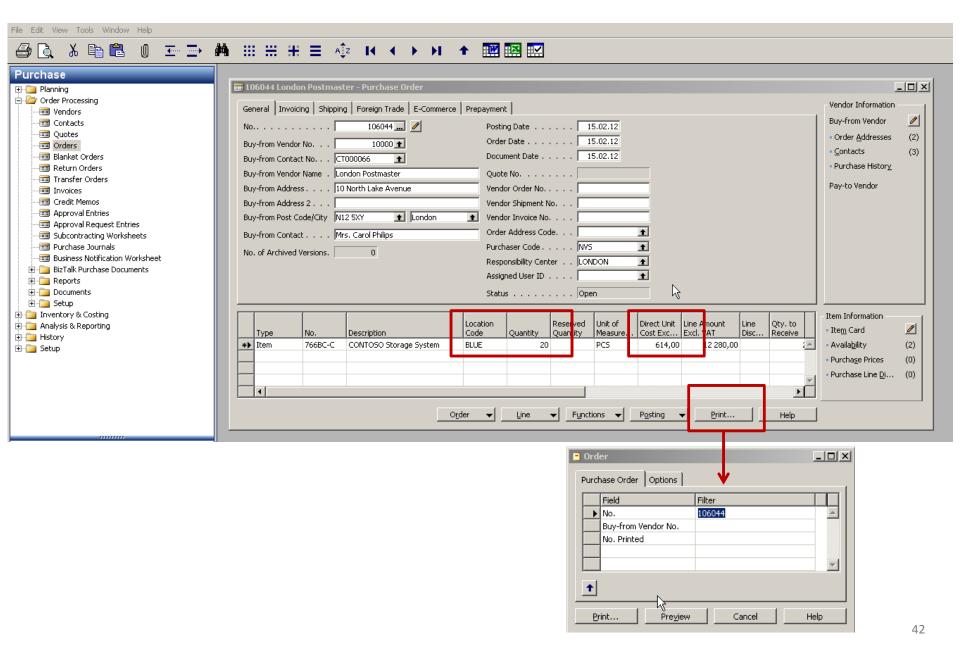

Order Page 1

London Postmaster Mrs. Carol Philips 10 North Lake Avenue London, N12 5XY Great Britain CRONUS, London RC.

Jack S. Richins Kensington Street, 22 N12 5XY London

Fax No. +44-999 154625 VAT Reg. No. GB777777777 Giro No. 888-9999

Bank PrintVis unlimited Ltd.

+44-999 154642

Account No. 99-99-888

15. February 2012

Allow

Phone No.

Order No. 106044 Prices Including VAT No

Q

Buy-from Vendor No. 10000

VAT Registration No. 895741963
Purchaser Novavision Software

Description

Direct Unit Disc. Invoice VAT
Cost % Disc. Identifier Amount

766BC-C CONTOSO Storage System 20 Piece 614,00 Yes VAT25 12 280,00

Unit of

Quantity Measu

 Total GBP Excl. VAT
 12 280,00

 25% VAT
 3 070,00

 Total GBP Incl. VAT
 15 350,00

VAT Amount Specification

No.

Inv. Disc. Base Invoice Discount VAT Identifier VAT % **Line Amount** Amount Amount VAT Base **VAT Amount** VAT25 25 12 280,00 12 280,00 0,00 12 280,00 3 070,00 12 280,00 12 280,00 12 280,00 3 070,00 Total 0,00

Payment Terms Current Month

Shipment Method Cost Insurance and Freight

Ship-to Address

CRONUS International Ltd. 5 The Ring Westminster London, W2 8HG Great Britain

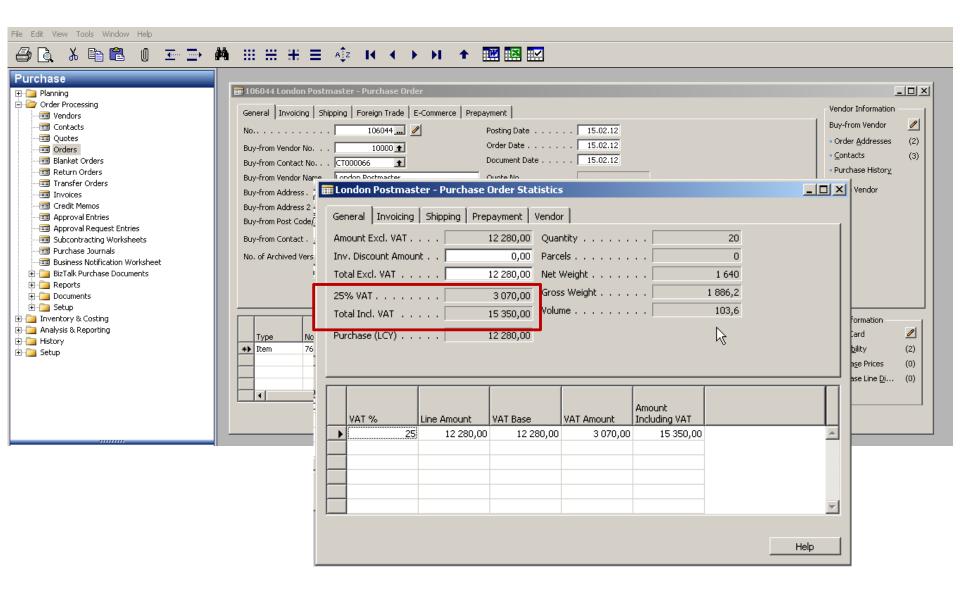

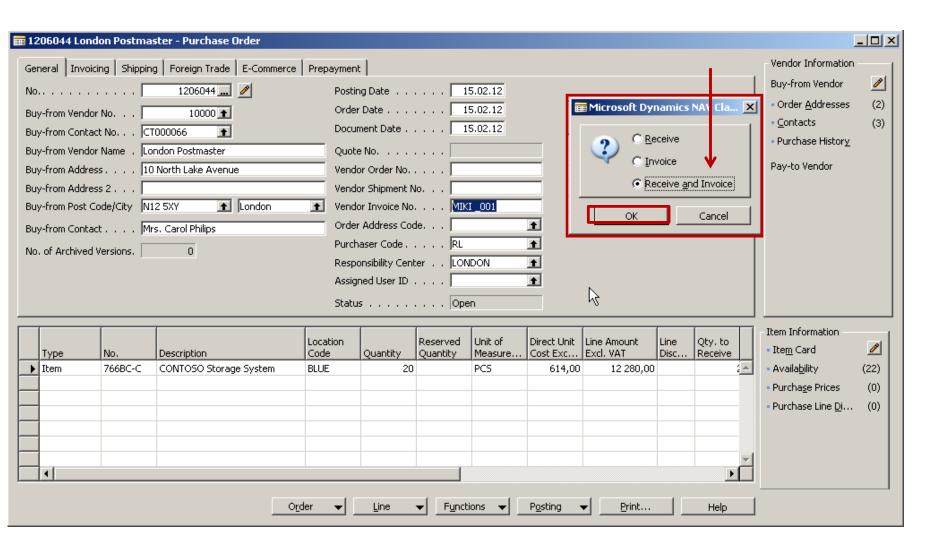

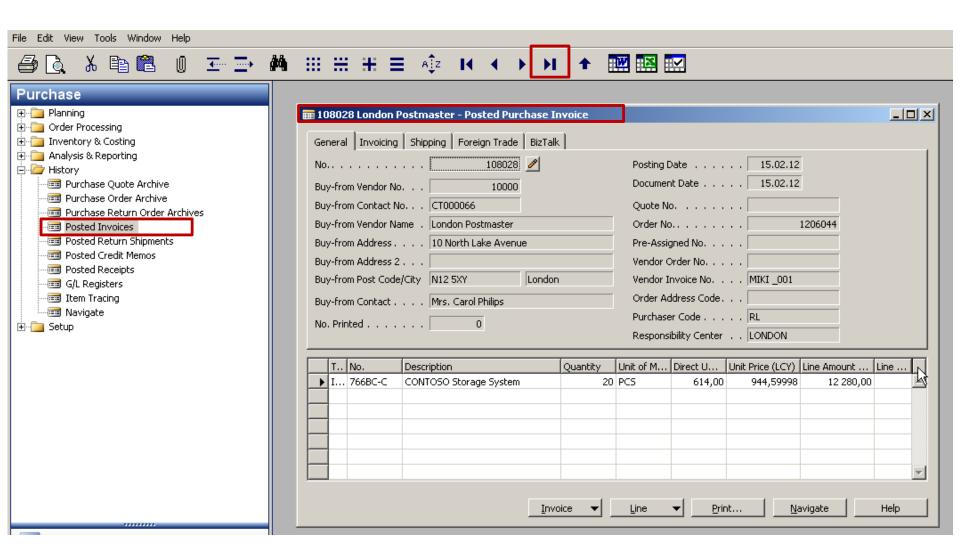

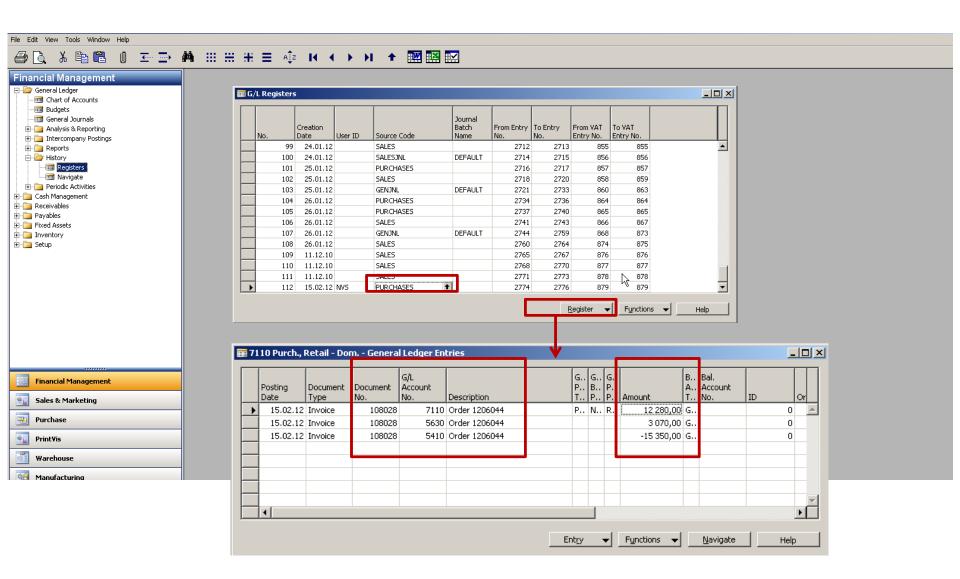

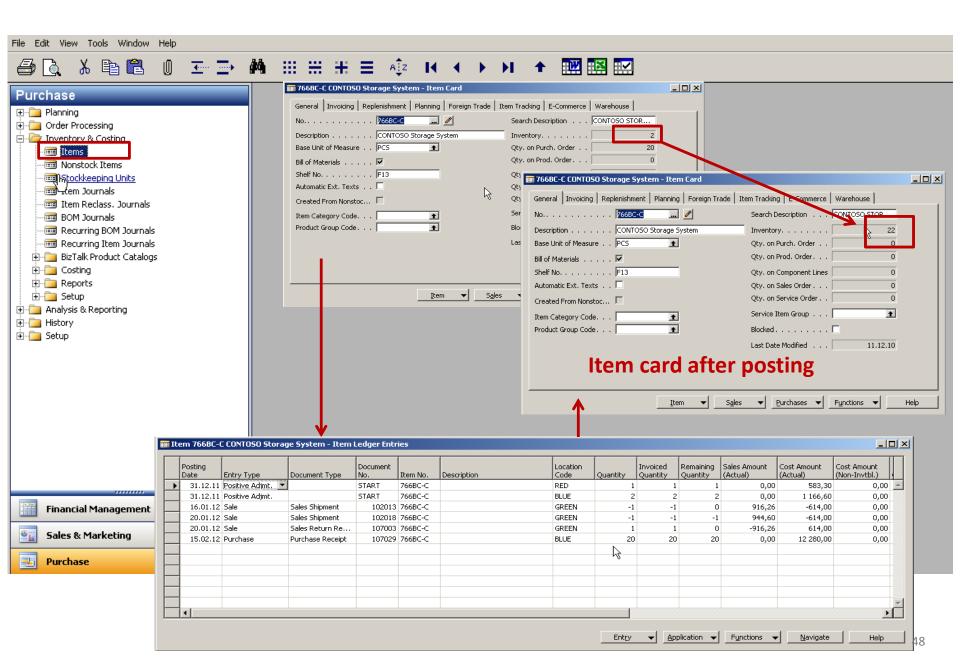

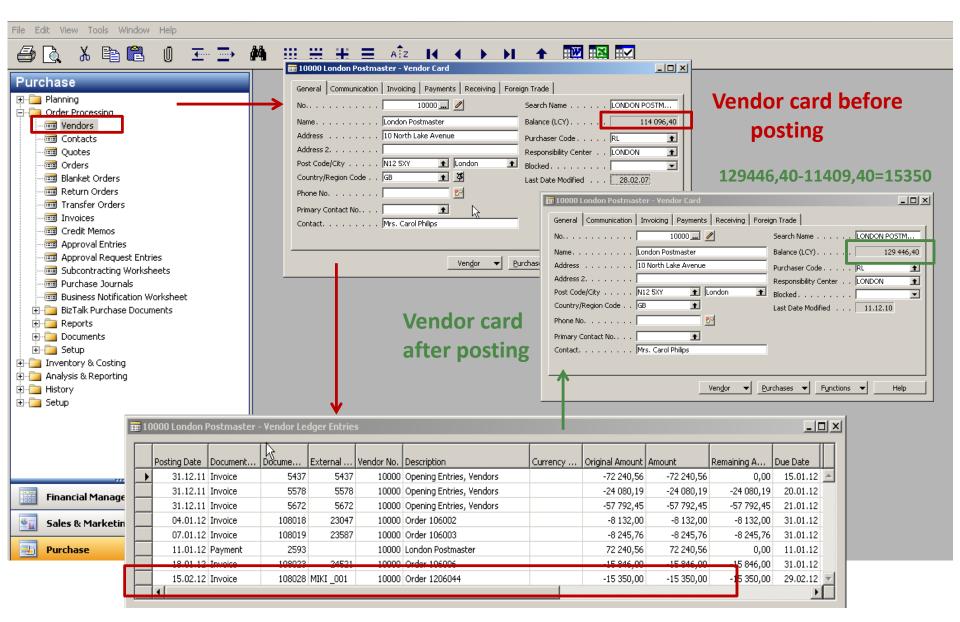

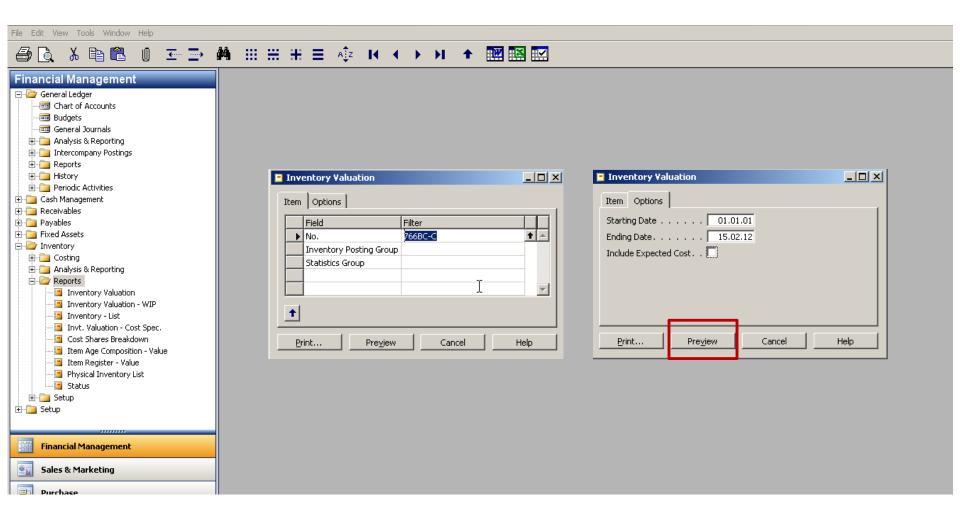

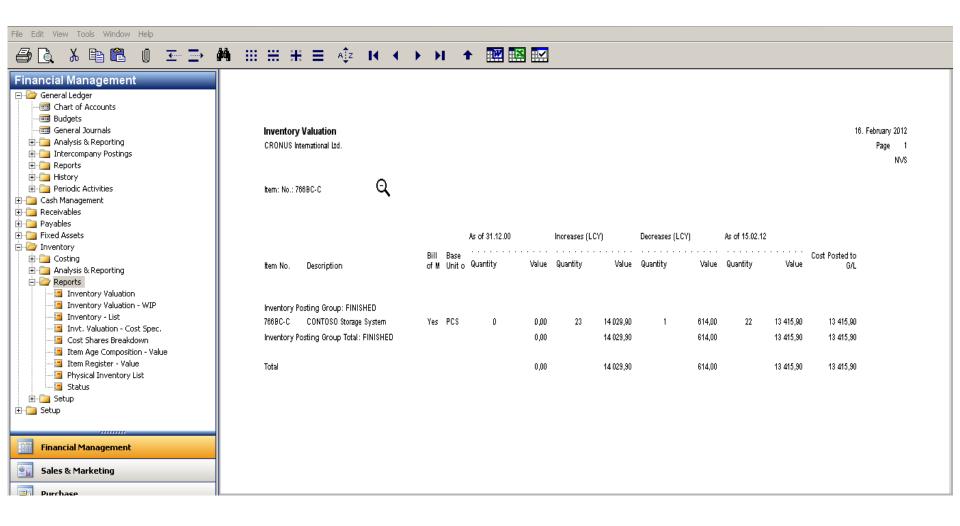

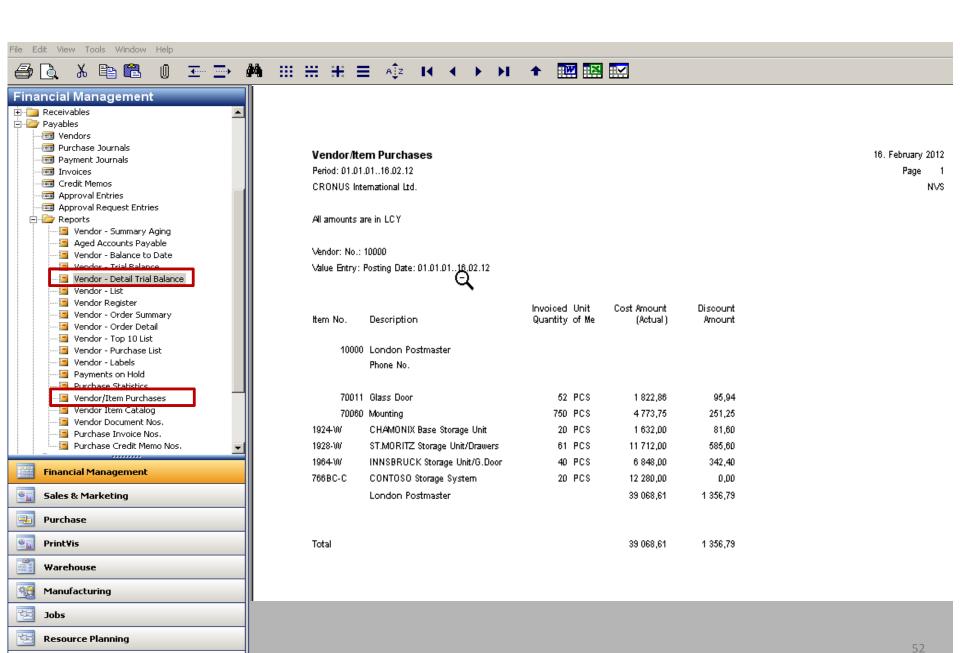

## Chosen financial MS Dynamics NAV reports I

**Customer - Summary Aging** 

26. August 2013 Page 1

CRONUS International Ltd.

Balance Due

|             |                              |     |        | 01.01.08   | 01.04.08 | 01.07.08 |          |            |
|-------------|------------------------------|-----|--------|------------|----------|----------|----------|------------|
| No.         | Name                         |     | before | 31.03.08   | 30.06.08 | 30.09.08 | after    | Balance    |
| 10000       | The Cannon Group PLC         |     | 0,00   | 168 364,41 | 0,00     | 0,00     | 2 232,63 | 170 597,04 |
| 20000       | Selangorian Ltd.             |     | 0,00   | 96 049,99  | 0,00     | 0,00     | 178,50   | 96 228,49  |
| 30000       | John Haddock Insurance Co.   |     | 0,00   | 348 615,40 | 0,00     | 0,00     | 3 637,50 | 352 252,90 |
| 40000       | Deerfield Graphics Company   |     | 0,00   | 1 328,88   | 0,00     | 0,00     | 0,00     | 1 328,88   |
| 50000       | Guildford Water Department   |     | 666,75 | 0,00       | 0,00     | 0,00     | 0,00     | 666,75     |
| 61000       | Fairway Sound                |     | 0,00   | 0,00       | 0,00     | 0,00     | 62,50    | 62,50      |
| 62000       | The Device Shop              |     | 0,00   | 0,00       | 0,00     | 0,00     | 500,00   | 500,00     |
| 01445544    | Progressive Home Furnishings | USD | 0,00   | 2 688,58   | 0,00     | 0,00     | 0,00     | 2 688,58   |
| 01454545    | New Concepts Furniture       | USD | 0,00   | 398 602,67 | 0,00     | 0,00     | 0,00     | 398 602,67 |
| 31505050    | Woonboulevard Kuitenbrouwer  | EUR | 0,00   | 0,00       | 0,00     | 0,00     | 574,10   | 574,10     |
| 32656565    | Antarcticopy                 | EUR | 0,00   | 3 744,29   | 0,00     | 0,00     | 0,00     | 3 744,29   |
| 34010100    | Libros S.A.                  | EUR | 0,00   | 39,14      | 0,00     | 0,00     | 0,00     | 39,14      |
| 34010199    | Corporación Beta             | EUR | 0,00   | 39,14      | 0,00     | 0,00     | 0,00     | 39,14      |
| 34010602    | Helguera industrial          | EUR | 0,00   | 332,69     | 0,00     | 0,00     | 0,00     | 332,69     |
| 35451236    | Gagn & Gaman                 | ISK | 0,00   | 101 178,64 | 0,00     | 0,00     | 0,00     | 101 178,64 |
| 35963852    | Heimilisprydi                | ISK | 0,00   | 233 445,40 | 0,00     | 0,00     | 0,00     | 233 445,40 |
| 42147258    | BYT-KOMPLET s.r.o.           | CZK | 0,00   | 68 066,58  | 0,00     | 0,00     | 0,00     | 68 066,58  |
| 43687129    | Designstudio Gmunden         | EUR | 0,00   | 3 621,48   | 0,00     | 0,00     | 0,00     | 3 621,48   |
| 46897889    | Englunds Kontorsmöbler AB    | SEK | 0,00   | 9 123,91   | 0,00     | 0,00     | 0,00     | 9 123,91   |
| 47563218    | Klubben                      | NOK | 0,00   | 134 945,03 | 0,00     | 0,00     | 0,00     | 134 945,03 |
| 49525252    | Beef House                   | EUR | 0,00   | 9 200,00   | 0,00     | 0,00     | 0,00     | 9 200,00   |
| 49633663    | Autohaus Mielberg KG         | EUR | 0,00   | 6 000,00   | 0,00     | 0,00     | 0,00     | 6 000,00   |
| Total (LCY) |                              |     | 666,75 | 870 898,72 | 0,00     | 0,00     | 7 007,14 | 878 572,61 |

## Chosen financial MS Dynamics NAV reports II

#### **Customer Detailed Aging**

26. August 2013 Page 1

As of 01.01.13 CRONUS International Ltd.

| Posting  | Document                    |                            |          | Months Curre | Remaining  | Remaining  |
|----------|-----------------------------|----------------------------|----------|--------------|------------|------------|
| Date     | No.                         | Description                | Due Date | Due Code     | Amount     | Amt. (LCY) |
|          |                             |                            |          |              |            |            |
| 100      | 000 The Canno               | on Group PLC               |          |              |            |            |
|          | Phone No.                   | 5.15.5                     |          |              |            |            |
| 31.12.07 | 00-11                       | Opening Entries, Customers | 31.01.08 | 59           | 63 473,13  | 63 473,13  |
| 31.12.07 | 00-16                       | Opening Entries, Customers | 31.01.08 | 59           | 33 852,35  | 33 852,35  |
| 31.12.07 | 00-9                        | Opening Entries, Customers | 31.01.08 | 59           | 50 778,50  | 50 778,50  |
| 06.01.08 | 103005                      | Order 101001               | 03.02.08 | 58           | 8 269,04   | 8 269,04   |
| 13.01.08 | 104001                      | Credit Memo 104001         | 13.01.08 | 59           | -292,84    | -292,84    |
| 16.01.08 | 103018                      | Order 6005                 | 16.02.08 | 58           | 4 101,88   | 4 101,88   |
| 21.01.08 | 103001                      | Invoice 103001             | 21.02.08 | 58           | 8 182,35   | 8 182,35   |
| 05.01.09 | 103026                      | Invoice 1007               | 05.02.09 | 46           | 1 100,00   | 1 100,00   |
| 05.01.09 | 103030                      | Order 1004                 | 05.02.09 | 46           | 632,63     | 632,63     |
| 01.11.12 | 103032                      | Order 1007                 | 05.02.09 | 46           | 500,00     | 500,00     |
| 01.11.12 | 103033                      | Order 1008                 | 01.12.12 | 1            | 500,00     | 500,00     |
| 01.11.12 | 103034                      | Order 1009                 | 01.12.12 | 1            | 250,00     | 250,00     |
| 01.11.12 | 103035                      | Order 1010                 | 01.12.12 | 1            | 250.00     | 250.00     |
|          | The Canno                   | on Group PLC               |          |              | 171 597,04 | 171 597,04 |
| 200      | 000 Selangoria<br>Phone No. | ın Ltd.                    |          |              |            |            |
| 31.12.07 | 00-14                       | Opening Entries, Customers | 31.01.08 | 59           | 38 083,88  | 38 083,88  |
| 31.12.07 | 00-8                        | Opening Entries, Customers | 10.01.08 | 59           | 48 845,77  | 48 845,77  |
| 13.01.08 | 103008                      | Order 101004               | 23.01.08 | 59           | 787,40     | 787,40     |
| 15.01.08 | 103009                      | Order 101012               | 27.01.08 | 59           | 215,83     | 215,83     |
| 21.01.08 | 103014                      | Order 101007               | 28.01.08 | 59           | 1 145,33   | 1 145,33   |
| 21.01.08 | 103002                      | Invoice 103002             | 04.02.08 | 58           | 6 971,78   | 6 971,78   |
|          | Selangoria                  | an Ltd.                    |          |              | 96 049,99  | 96 049,99  |
|          |                             |                            |          |              |            |            |

## Chosen financial MS Dynamics NAV reports III

#### Customer - Detail Trial Bal.

Period: 01.01.01..26.08.13 CRONUS International Ltd. 26. August 2013 Page 1

This report also includes customers that only have balances.

Customer: Date Filter: 01.01.01..26.08.13

| Posting<br>Date | Docu<br>Type | Document<br>No. | Description               | Amount     | Remaining<br>Amount | Applies-to<br>Balance (LCY) Doc. No. | Due Date | Entry No. |
|-----------------|--------------|-----------------|---------------------------|------------|---------------------|--------------------------------------|----------|-----------|
| 100             | 00 The       | Cannon Grou     | p PLC                     |            |                     |                                      |          |           |
|                 | Phor         | ne No.          |                           |            |                     |                                      |          |           |
|                 |              |                 |                           |            |                     | 0,00                                 |          |           |
| 31.12.07        | Invoic       | 00-1            | Opening Entries, Customer | 25 389,25  | 0,00                | 25 389,25                            | 01.01.08 | 2441      |
| 31.12.07        | Invoic       | 00-11           | Opening Entries, Customer | 63 473,13  | 63 473,13           | 88 862,38                            | 31.01.08 | 2445      |
| 31.12.07        | Invoic       | 00-16           | Opening Entries, Customer | 33 852,35  | 33 852,35           | 122 714,73                           | 31.01.08 | 2455      |
| 31.12.07        | Invoic       | 00-3            | Opening Entries, Customer | 50 778,50  | 0,00                | 173 493,23                           | 03.01.08 | 2461      |
| 31.12.07        | Invoic       | 00-6            | Opening Entries, Customer | 67 704,67  | 0,00                | 241 197,90                           | 07.01.08 | 2467      |
| 31.12.07        | Invoic       | 00-9            | Opening Entries, Customer | 50 778,50  | 50 778,50           | 291 976,40                           | 31.01.08 | 2473      |
| 06.01.08        | Invoic       | 103005          | Order 101001              | 8 269,04   | 8 269,04            | 300 245,44                           | 03.02.08 | 2555      |
| 13.01.08        | Credit       | 104001          | Credit Memo 104001        | -292,84    | -292,84             | 299 952,60                           | 13.01.08 | 2590      |
| 13.01.08        | Paym         | 2596            | Payment 2008              | -25 389,25 | 0,00                | 274 563,35                           |          | 2591      |
| 13.01.08        | Paym         | 2596            | Payment 2008              | -50 778,50 | 0,00                | 223 784,85                           |          | 2593      |
| 13.01.08        | Paym         | 2596            | Payment 2008              | -87 704,87 | 0,00                | 156 080,18                           |          | 2595      |
| 16.01.08        | Invoic       | 103018          | Order 6005                | 4 101,88   | 4 101,88            | 160 182,06                           | 16.02.08 | 2754      |
| 21.01.08        | Invoic       | 103001          | Invoice 103001            | 8 182,35   | 8 182,35            | 168 364,41                           | 21.02.08 | 2692      |
| 05.01.09        | Invoic       | 103026          | Invoice 1007              | 1 100,00   | 1 100,00            | 169 464,41                           | 05.02.09 | 2782      |
| 05.01.09        | Invoic       | 103027          | Prepayment Invoice, Order | 180,75     | 0,00                | 169 645,16                           | 05.02.09 | 2785      |
| 05.01.09        | Paym         | G00003          | The Cannon Group PLC      | -180,75    | 0,00                | 169 464,41                           |          | 2787      |
| 05.01.09        | Invoic       | 103028          | Order 1003                | 723,00     | 0,00                | 170 187,41                           | 05.02.09 | 2793      |
| 05.01.09        | Paym         | G00004          | The Cannon Group PLC      | -723,00    | 0,00                | 169 464,41                           |          | 2795      |
| 05.01.09        | Invoic       | 103029          | Prepayment Invoice, Order | 271,13     | 0,00                | 169 735,54                           | 05.02.09 | 2799      |
| 05.01.09        | Paym         | G00005          | The Cannon Group PLC      | -271,13    | 0,00                | 169 464,41                           |          | 2801      |
| 05.01.09        | Invoic       | 103030          | Order 1004                | 632,63     | 632,63              | 170 097,04                           | 05.02.09 | 2807      |
| 01.11.12        | Invoic       | 103032          | Order 1007                | 500,00     | 500,00              | 170 597,04                           | 05.02.09 | 3253      |
| 01.11.12        | Invoic       | 103033          | Order 1008                | 500,00     | 0,00                | 171 097,04                           | 01.12.12 | 3259      |
| 01.11.12        | Invoic       | 103034          | Order 1009                | 250,00     | 0,00                | 171 347,04                           | 01.12.12 | 3265      |
| 01.11.12        | Invoic       | 103035          | Order 1010                | 250,00     | 0,00                | 171 597,04                           | 01.12.12 | 3268      |
| 28.02.13        | Paym         | G00008          | The Cannon Group PLC      | -250,00    | 0,00                | 171 347,04                           |          | 3382      |
| 28.02.13        | Paym         | G00009          | The Cannon Group PLC      | -750,00    | 0,00                | 170 597,04                           |          | 3384      |
|                 |              | The Cannon      | Group PLC                 |            |                     | 170 597,04                           |          |           |

### Chosen financial MS Dynamics NAV reports IV

#### **Reconstruction Customer Balance**

NAVERTICA Cronus 5.00 SP1

26. August 2013 Page 1

**FUGAS** 

Filters Posting Date: "..26.08.13

| Customer<br>No. | Name               | Posting Do<br>Date Typ |              | Document No.     | Due Date | Curre<br>Code | Amount       | Amount (LCY) |
|-----------------|--------------------|------------------------|--------------|------------------|----------|---------------|--------------|--------------|
| 0000            | BYT-KOMPLET s.r.o. | 30.06.07 Inv           |              | SMO0000005       | 30.07.07 |               | 4,00         | 4,00         |
| 0000            | BYT-KOMPLET s.r.o. | 13.01.08 Cre           |              | 104001           | 13.01.08 |               | -10 468,43   | -10 468,43   |
| 0000            | BYT-KOMPLET s.r.o. | 16.01.08 Inv           |              | 103018           | 16.02.08 |               | 146 727,00   | 146 727,00   |
| 0000            | BYT-KOMPLET s.r.o. | 20.01.09 Cre           |              | 104007           | 20.01.09 |               | -29 750,00   | -29 750,00   |
| 0000            | BYT-KOMPLET s.r.o. | 22.01.09 Inv           |              | 103032           | 22.02.09 |               | 2 520,00     | 2 520,00     |
| 0000            | BYT-KOMPLET s.r.o. | 26.01.09 Pay           |              | G04001           | 26.01.09 |               | -1 000,00    | -1 000,00    |
| 0000            | BYT-KOMPLET s.r.o. | 26.03.09 Cre           |              | 104011           | 26.03.09 |               | -2 380,00    | -2 380,00    |
| 0000            | BYT-KOMPLET s.r.o. | 22.09.09 Inv           |              | SMO0000001       | 22.10.09 |               | 552,00       | 552,00       |
| 0000            | BYT-KOMPLET s.r.o. | 25.09.09 Inv           |              | SMO0000002       | 25.10.09 |               | 1 063,00     | 1 063,00     |
| 0000            | BYT-KOMPLET s.r.o. | 13.10.09 Inv           |              | 103099           | 13.11.09 |               | 2 142,00     | 2 142,00     |
| 0000            | BYT-KOMPLET s.r.o. | 10.11.09 Inv           |              | 103108           | 10.11.09 |               | 2 380,00     | 2 380,00     |
| 0000            | BYT-KOMPLET s.r.o. | 18.11.09 Inv           |              | 103109           | 18.12.09 |               | 1 665 862,55 | 1 665 862,55 |
| 0000            | BYT-KOMPLET s.r.o. | 18.11.09 Inv           |              | SMO0000004       | 18.12.09 |               | 940,00       | 940,00       |
| 0000            | BYT-KOMPLET s.r.o. | 18.02.10 Cre           |              | 104014           | 18.02.10 |               | -11 900,00   | -11 900,00   |
| 0000            | BYT-KOMPLET s.r.o. | 19.02.10 Inv           |              | 103136           | 19.03.10 |               | 4 560,00     | 4 560,00     |
| 0000            | BYT-KOMPLET s.r.o. | 09.06.10 Fin           |              | 106002           | 09.07.10 |               | 14 863,95    | 14 863,95    |
| 0000            | BYT-KOMPLET s.r.o. | 30.07.10 Fin           |              | 106003           | 30.08.10 |               | 4 385 285,95 | 4 385 285,95 |
| 0000            | BYT-KOMPLET s.r.o. | 15.07.13 Inv           |              | 103241           | 15.08.13 |               | 60 000,00    | 60 000,00    |
|                 |                    |                        | Total Due fo | or Currency Code | e:       |               | 6 231 402,02 | 6 231 402,02 |
| 0000            | BYT-KOMPLET s.r.o. | 01.06.08 Pay           |              | 010608           | 01.06.08 | EUR           | -119,00      | -3 570,00    |
| 0000            | BYT-KOMPLET s.r.o. | 05.05.10 Cre           |              | 104019           | 05.05.10 | EUR           | -600,00      | -15 663,00   |
| 0000            | BYT-KOMPLET s.r.o. | 07.05.10 Pay           |              | 010613           | 07.05.10 | EUR           | -200,00      | -5 240,00    |
| 0000            | BYT-KOMPLET s.r.o. | 07.05.10 Pay           |              | PLATBA05         | 07.05.10 | EUR           | -100,00      | -2 620,00    |
| 0000            | BYT-KOMPLET s.r.o. | 07.05.10 Pay           |              | PLATBA05         | 07.05.10 | EUR           | -120,00      | -3 144,00    |
| 0000            | BYT-KOMPLET s.r.o. | 07.05.10 Pay           |              | PLATBA05         | 07.05.10 | EUR           | -20,00       | -524,00      |
| 0000            | BYT-KOMPLET s.r.o. | 07.05.10 Pay           |              | PLATBA05         | 07.05.10 | EUR           | -200,00      | -5 240,00    |
| 0000            | BYT-KOMPLET s.r.o. | 16.05.10 Inv           |              | 103158           | 16.06.10 | EUR           | 4 300,00     | 113 950,00   |
|                 |                    |                        | Total Due fo | or Currency Code | e:       | EUR           | 2 941,00     | 77 949,00    |

Total Due for Customer: 10000

6 309 351,02

## Chosen financial MS Dynamics NAV reports V

#### Customer Balance by Due Date to 26.08.13

NAVERTICA Cronus 5.00 SP1

Customer No.: 10000, Date Filter: "..26.08.13

26. August 2013 Page 1 FUGAS

| Posting<br>Date | Documen<br>Type | Document<br>No. | Amount (LCY) Due Date | To Due Date | 30D       | 60D  | 90D  | 180D | 360D I | More than 360 | Total        |
|-----------------|-----------------|-----------------|-----------------------|-------------|-----------|------|------|------|--------|---------------|--------------|
|                 |                 |                 |                       |             |           |      |      |      |        |               |              |
| Customer        | No.             | 10000           |                       |             |           |      |      |      |        |               |              |
| 30.06.07        | Invoice         | SMO0000005      | 4,00 30.07.07         | 0,00        | 0,00      | 0,00 | 0,00 | 0,00 | 0,00   | 4,00          | 4,00         |
| 13.01.08        | Credit Me       | 104001          | -10 468,43 13.01.08   | 0,00        | 0,00      | 0,00 | 0,00 | 0,00 | 0,00   | -10 468,43    | -10 468,43   |
| 16.01.08        | Invoice         | 103018          | 146 727,00 16.02.08   | 0,00        | 0,00      | 0,00 | 0,00 | 0,00 | 0,00   | 146 727,00    | 146 727,00   |
| 01.06.08        | Payment         | 010608          | -3 570,00 01.06.08    | 0,00        | 0,00      | 0,00 | 0,00 | 0,00 | 0,00   | -3 570,00     | -3 570,00    |
| 20.01.09        | Credit Me       | 104007          | -29 750,00 20.01.09   | 0,00        | 0,00      | 0,00 | 0,00 | 0,00 | 0,00   | -29 750,00    | -29 750,00   |
| 22.01.09        | Invoice         | 103032          | 9 520,00 22.02.09     | 0,00        | 0,00      | 0,00 | 0,00 | 0,00 | 0,00   | 2 520,00      | 2 520,00     |
| 26.01.09        | Payment         | G04001          | -1 000,00 26.01.09    | 0,00        | 0,00      | 0,00 | 0,00 | 0,00 | 0,00   | -1 000,00     | -1 000,00    |
| 26.03.09        | Credit Me       | 104011          | -2 380,00 26.03.09    | 0,00        | 0,00      | 0,00 | 0,00 | 0,00 | 0,00   | -2 380,00     | -2 380,00    |
| 22.09.09        | Invoice         | SMO0000001      | 552,00 22.10.09       | 0,00        | 0,00      | 0,00 | 0,00 | 0,00 | 0,00   | 552,00        | 552,00       |
| 25.09.09        | Invoice         | SMO0000002      | 1 063,00 25.10.09     | 0,00        | 0,00      | 0,00 | 0,00 | 0,00 | 0,00   | 1 063,00      | 1 063,00     |
| 13.10.09        | Invoice         | 103099          | 2 142,00 13.11.09     | 0,00        | 0,00      | 0,00 | 0,00 | 0,00 | 0,00   | 2 142,00      | 2 142,00     |
| 10.11.09        | Invoice         | 103108          | 2 380,00 10.11.09     | 0,00        | 0,00      | 0,00 | 0,00 | 0,00 | 0,00   | 2 380,00      | 2 380,00     |
| 18.11.09        | Invoice         | 103109          | 6 040 440,00 18.12.09 | 0,00        | 0,00      | 0,00 | 0,00 | 0,00 | 0,00   | 1 665 862,55  | 1 665 862,55 |
| 18.11.09        | Invoice         | SMO0000004      | 940,00 18.12.09       | 0,00        | 0,00      | 0,00 | 0,00 | 0,00 | 0,00   | 940,00        | 940,00       |
| 18.02.10        | Credit Me       | 104014          | -11 900,00 18.02.10   | 0,00        | 0,00      | 0,00 | 0,00 | 0,00 | 0,00   | -11 900,00    | -11 900,00   |
| 19.02.10        | Invoice         | 103136          | 4 560,00 19.03.10     | 0,00        | 0,00      | 0,00 | 0,00 | 0,00 | 0,00   | 4 560,00      | 4 560,00     |
| 05.05.10        | Credit Me       | 104019          | -15 663,00 05.05.10   | 0,00        | 0,00      | 0,00 | 0,00 | 0,00 | 0,00   | -15 663,00    | -15 663,00   |
| 07.05.10        | Payment         | 010613          | -18 340,00 07.05.10   | 0,00        | 0,00      | 0,00 | 0,00 | 0,00 | 0,00   | -5 240,00     | -5 240,00    |
| 07.05.10        | Payment         | PLATBA05        | -2 820,00 07.05.10    | 0,00        | 0,00      | 0,00 | 0,00 | 0,00 | 0,00   | -2 620,00     | -2 620,00    |
| 07.05.10        | Payment         | PLATBA05        | -3 144,00 07.05.10    | 0,00        | 0,00      | 0,00 | 0,00 | 0,00 | 0,00   | -3 144,00     | -3 144,00    |
| 07.05.10        | Payment         | PLATBA05        | -524,00 07.05.10      | 0,00        | 0,00      | 0,00 | 0,00 | 0,00 | 0,00   | -524,00       | -524,00      |
| 07.05.10        | Payment         | PLATBA05        | -5 240,00 07.05.10    | 0,00        | 0,00      | 0,00 | 0,00 | 0,00 | 0,00   | -5 240,00     | -5 240,00    |
| 16.05.10        | Invoice         | 103158          | 380 000,00 16.06.10   | 0,00        | 0,00      | 0,00 | 0,00 | 0,00 | 0,00   | 113 950,00    | 113 950,00   |
| 09.06.10        | Finance C       | 106002          | 14 863,95 09.07.10    | 0,00        | 0,00      | 0,00 | 0,00 | 0,00 | 0,00   | 14 863,95     | 14 863,95    |
| 30.07.10        | Finance C       | 106003          | 4 385 285,95 30.08.10 | 0,00        | 0,00      | 0,00 | 0,00 | 0,00 | 0,00   | 4 385 285,95  | 4 385 285,95 |
| 15.07.13        | Invoice         | 103241          | 60 000,00 15.08.13    | 0,00        | 60 000,00 | 0,00 | 0,00 | 0,00 | 0,00   | 0,00          | 60 000,00    |
| Total for       | 10000 BYT-K     | OMPLET s.r.o.   |                       | 0,00        | 60 000,00 | 0,00 | 0,00 | 0,00 | 0,00   | 6 249 351,02  | 6 309 351,02 |
| Total for I     | report          |                 |                       | 0,00        | 60 000,00 | 0,00 | 0,00 | 0,00 | 0,00   | 6 249 351,02  | 6 309 351,02 |

## Chosen financial MS Dynamics NAV reports IV

 Customer - Order Detail
 26. August 2013

 Shipment Date:
 Page 1

 NAVERTICA Cronus 5.00 SP1
 FUGAS

| Shipment Date Type No. Description                                        | Quantity | Outstanding<br>Quantity |     | Unit Price<br>Excl. VAT | Line<br>Discount<br>Amount | Inv.<br>Discount<br>Amount | Outstanding<br>Orders |
|---------------------------------------------------------------------------|----------|-------------------------|-----|-------------------------|----------------------------|----------------------------|-----------------------|
| 10000 BYT-KOMPLET s.r.o.                                                  |          |                         |     |                         |                            |                            |                       |
|                                                                           |          |                         |     |                         |                            |                            |                       |
| Order No. 1011 22.01.09                                                   |          |                         |     |                         |                            |                            |                       |
| 22.01.09 Item 1001 Cestovní blcykl                                        | 12       | 12                      | 12  | 4 000,00                | 0,00                       | 0,00                       | 48 000,00             |
| Order No. 1044 28.12.09                                                   |          |                         |     |                         |                            |                            |                       |
| 28.12.09 Item 1908-S Otočná židle LONDÝN, m                               | 10       | 5                       | 5   | 4 630,00                | 0,00                       | 0,00                       | 23 150,00             |
| Order No. 1063 09.04.10<br>09.04.10 Item 1000 Blcvki                      | 1        | 1                       | 1   | 4 000.00                | 0.00                       | 0.00                       | 4 000.00              |
| Order No. 1078 20.11.10                                                   | 1        | 1                       | 1   | +000,00                 | 0,00                       | 0,00                       | +000,00               |
| 30.11.10 Reso ALEXANDE Alexander Holy                                     | 25       | 25                      | 25  | 100.00                  | 0.00                       | 0.00                       | 2 500.00              |
| 30.11.10 Reso ALEXANDE Alexander Holy                                     | 120      |                         | 120 | 2 000.00                | 0.00                       | 0.00                       | 240 000,00            |
| 30.11.10 Item 1960-S Křeslo ŘÍM, zelené                                   | 20       | 20                      | 20  | 4 700.00                | 0.00                       | 0.00                       | 94 000.00             |
| Order No. 1080 17.03.11                                                   |          |                         |     |                         | -,                         |                            |                       |
| 03.04.11 Item A1 Vypalek A                                                | 100      | 100                     | 100 | 0,00                    | 0,00                       | 0,00                       | 0,00                  |
| Order No. 1098 17.08.11                                                   |          |                         |     |                         |                            |                            |                       |
| 17.06.11 Item 80005 Počítač III 866 MHz                                   | 3        | 3                       | 3   | 780,00                  | 0,00                       | 0,00                       | 2 340,00              |
| Order No. 1122 16.02.13                                                   |          |                         |     |                         |                            |                            |                       |
| 15.02.13 Item O2 Modelový odlítek (dávka)                                 | 10       | 10                      | 10  | 18 000,00               | 0,00                       | 0,00                       | 180 000,00            |
| Order No. 1128 28.03.13                                                   |          |                         |     |                         |                            |                            |                       |
| 28.03.13 Item VYR2 Podestava VYR2                                         | 10       | 10                      | 10  | 21 000,00               | 0,00                       | 0,00                       | 210 000,00            |
| Order No. 1130 23.06.13                                                   |          |                         |     |                         |                            |                            |                       |
| 28.05.13 Item LS-75 Reproduktor, třešefi, 75W                             | 1        | 1                       | 1   | 79,00                   | 0,00                       | 0,00                       | 79,00                 |
| Order No. 2001 18.01.08                                                   |          |                         |     |                         |                            |                            |                       |
| 16.01.08 Item LS-MAN-10 Manual k reproduktor0m                            | 4        | 4                       | 4   | 0,00                    | 0,00                       | 0,00                       | 0,00                  |
| Order No. 2008 18.01.08                                                   | 40       | 40                      | 40  |                         |                            |                            |                       |
| 16.01.08 Item LS-MAN-10 Manuál k reproduktorům<br>Order No. 2011 18.01.08 | 10       | 10                      | 10  | 0,00                    | 0,00                       | 0,00                       | 0,00                  |
| 16.01.08 item LS-150 Reproduktor, t/e\$efi. 150                           | 10       | 10                      | 10  | 129.00                  | 0.00                       | 0.00                       | 1 290.00              |
| BYT-KOMPLET s.r.o.                                                        |          |                         |     | 123,00                  | 5,55                       | 0,00                       | 806 369.00            |
| STOWN SET SILE.                                                           |          |                         |     |                         |                            |                            |                       |

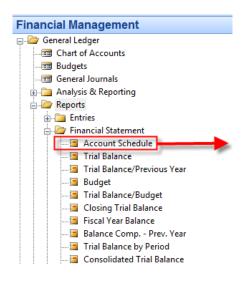

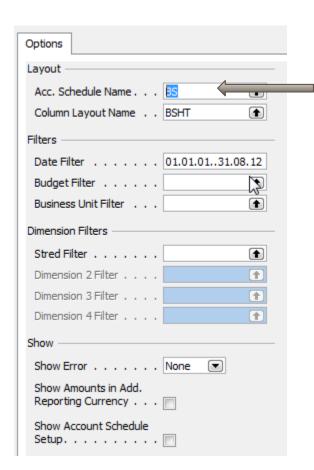

| Name      | Description                                             |
|-----------|---------------------------------------------------------|
| BS        | Balance Sheet*                                          |
| CASH03    | Cash Flow                                               |
| CONTRA    | Contract Billing                                        |
| DEFAULT   | Default Schedule                                        |
| DETAIL_IS | Detailed Income Statement - Use Dims for filtering down |
| DET_IS_M  | Detailed Income Statement - Use Manufacturer Dim        |
| DET_IS_SP | Detailed Income Statement - Use Salespen on Dim         |
| IS        | Basic Income Statement/dobré                            |
| IS_A_VS_B | Income Statement Actual vs Budget                       |
| IS_M      | Basic Income Statement - Use Manufacturer Dim           |
| IS_SP     | Basic Income Statement - Use Salesperson Dim            |
| SERV      | Service Income Statement                                |
| SUMM_REV  | Summary Revenue                                         |
| SUM_RE    | Summary Revenue - Use Manufacturer Dim                  |
| SUM_RE    | Summary Revenue - Use Salesperson Dim                   |

| Print | Pre <u>vi</u> ew Cancel Help |         |
|-------|------------------------------|---------|
| ↓.    |                              | <b></b> |

## See next slides

#### **Account Schedule**

Navertica SA

Period 01.01.01..31.08.12

Fiscal Start Date 01.07.11

Account Schedule BS Balance Sheet\*

Column Layout BSHT

S

All amounts are in ZAR.

Acc. Schedule Line: Date Filter: 01.01.01..31.08.12

| Description                           | Actual    | Prior Month<br>Actual | % Change | Year End<br>Actual | % Change |             |
|---------------------------------------|-----------|-----------------------|----------|--------------------|----------|-------------|
| ASSETS                                |           |                       |          |                    |          |             |
| Non Current Assets                    | 3 886 984 | 3 886 984             |          | 3 903 984          | 0        | 3 886 983,6 |
| Fixed Assets                          | 3 886 984 | 3 886 984             |          | 3 903 984          | 0        | 3 886 983,6 |
| Intangible Assets                     |           |                       |          |                    |          |             |
| Investments                           |           |                       |          |                    |          |             |
| Deferred Tax                          |           |                       |          |                    |          |             |
| Amounts Owing by Affiliated Companies |           |                       |          |                    |          |             |
| Current Assets                        | 591 891   | 521 933               | 13       | 1 078 973          | -45      | 591 890,55  |
| Inventories                           |           |                       |          |                    |          |             |
| Trade and Other Receivables           | 224 566   | 90 244                | 149      | 224 191            | 0        | 224 565,50  |
| Other Debtors                         | 600       | 600                   |          | 600                |          | 600,00      |
| Taxation                              |           |                       |          |                    |          |             |
| Bank Balances                         | 366 725   | 431 089               | -15      | 854 182            | -57      | 366 725,05  |
| Total Assets                          | 4 478 874 | 4 408 917             | 2        | 4 982 956          | -10      | 4 478 874,1 |
| EQUITY AND LIABILITIES                |           |                       |          |                    |          |             |
| Capital & Reserves                    | 114 529   | 203 692               | -44      | -633 357           | -118     | 114 529,17  |

PAGE 1

#### Account Schedule

Navertica SA

Period 01.01.01..31.08.12

Fiscal Start Date 01.07.11

Account Schedule BS Balance Sheet\*

Column Layout BSHT

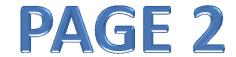

All amounts are in ZAR.

Acc. Schedule Line: Date Filter: 01.01.01..31.08.12

| Description                           | Actual     | Prior Month<br>Actual | % Change | Year End<br>Actual | % Change |             |
|---------------------------------------|------------|-----------------------|----------|--------------------|----------|-------------|
| Share Capital                         | -100       | -100                  |          | -100               |          | -100,00     |
| Share Premium                         |            |                       |          |                    |          |             |
| Distributable Reserves                | 114 629    | 203 792               | -44      | -633 257           | -118     | 114 629,17  |
| Current Liabilities                   | -4 593 403 | -4 612 609            | 0        | -4 349 599         | 6        | -4 593 403, |
| Loans Payable                         |            |                       |          |                    |          |             |
| Amounts Owing by Affiliated Companies |            |                       |          |                    |          |             |
| Shareholder's                         | -3 886 549 | -3 886 549            |          | -3 886 549         |          | -3 886 549, |
| Taxation                              |            |                       |          |                    |          |             |
| Accounts Payable                      | -435 295   | -453 163              | -4       | -5 218             | 8 242    | -435 295,28 |
| Other Creditors                       | -271 559   | -272 897              | 0        | -457 832           | -41      | -271 558,79 |
| Total Equity and Liabilities          | -4 478 874 | -4 408 916            | 2        | -4 982 956         | -10      | -4 478 873, |
|                                       | 0          | 0                     |          | 0                  |          | 0,26        |

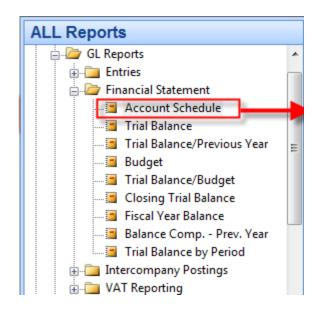

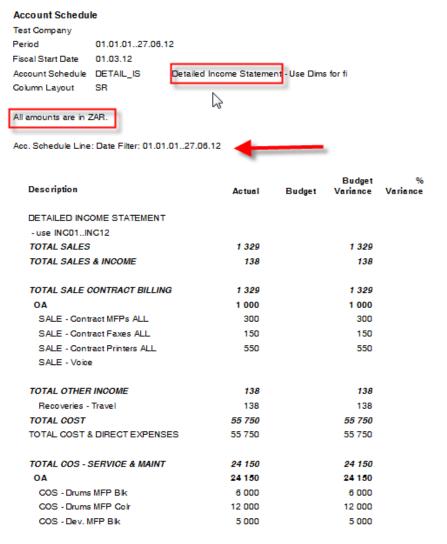

## PAGE 1

#### Account Schedule

Test Company

Period 01.01.01..27.06.12

Fiscal Start Date 01.03.12

Account Schedule DETAIL\_IS Detailed Income Statement - Use Dims for fi

Column Layout SR

All amounts are in ZAR.

V

Acc. Schedule Line: Date Filter: 01.01.01..27.06.12

| Description                   | Actual | Budget | Budget<br>Variance | %<br>Variance |
|-------------------------------|--------|--------|--------------------|---------------|
| COS - Dev. MFP Coir           | 3 000  |        | 3 000              |               |
| GOS - No Chrg Cons Print Golr | -750   |        | -750               |               |
| GOS - No Chrg Drum MFP Blk    | -600   |        | -600               |               |
| GOS - No Chrg Dev. MFP Blk    | -500   |        | -500               |               |
| TOTAL COS - CONSUMABLES       | 31 600 |        | 31 600             |               |
| OA                            | 31 600 |        | 31 600             |               |
| COS - Cons MFP Colr           | 10 000 |        | 10 000             |               |
| COS - Cons Printer Colr       | 12 000 |        | 12 000             |               |
| COS - Cons NON ITEC           | 9 600  |        | 9 600              |               |
| GROSS INCOME                  | 1 467  |        | 1 467              |               |
| TESTFORMULA                   | 329    |        | 329                |               |
| GROSS PROFIT                  | 57 079 |        | 57 079             |               |
| TESTFORMULA                   | -329   |        | -329               |               |

PAGE 2

#### Account Schedule

Test Company

Period 01.01.01..27.06.12

Fiscal Start Date 01.03.12

Account Schedule DETAIL\_IS Detailed Income Statement - Use Dims for fi

Column Layout SR

All amounts are in ZAR.

Acc. Schedule Line: Date Filter: 01.01.01..27.06.1

| Description               | Actual | Budget | Budget<br>Variance | %<br>Variance |
|---------------------------|--------|--------|--------------------|---------------|
| BEFORE INTEREST AND TAXES | 56 888 |        | 56 888             |               |
| NET INCOME BEFORE TAXES   | 57 217 |        | 57 217             |               |
| TESTFORMULA               | 329    |        | 329                |               |
| NET INCOME AFTER TAXES    | 57 217 |        | 57 217             |               |
| TESTFORMULA               | 329    |        | 329                |               |
| RETAINED INCOME CY        | 57 217 |        | <i>57 2</i> 17     |               |
| TESTFORMULA               | 329    |        | 329                |               |

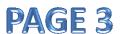

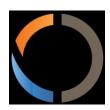

# Thank you for your time

Miki Skorkovský, Navertica South Africa